Statutární město

**Jihlava** 

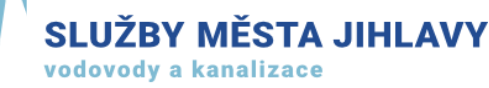

SĤ

## **Využití mobilních aplikací při správě vodohospodářské infrastruktury**

Karel Kokejl – Služby města Jihlavy s.r.o. Tereza Kutišová – Statutární město Jihlava

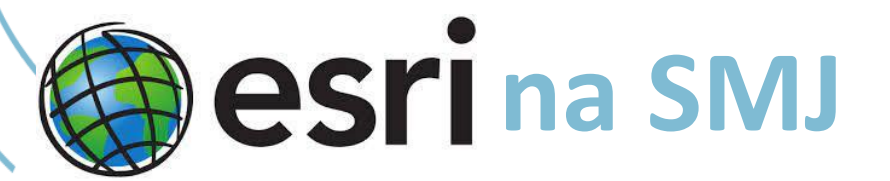

### Prostředí

- ArcGIS Pro
- Web AppBuilder
- Dashboards
- Field Maps
- Survey 123

### Uživatelé

• cca 40 účtů – z toho 2/3 editorů

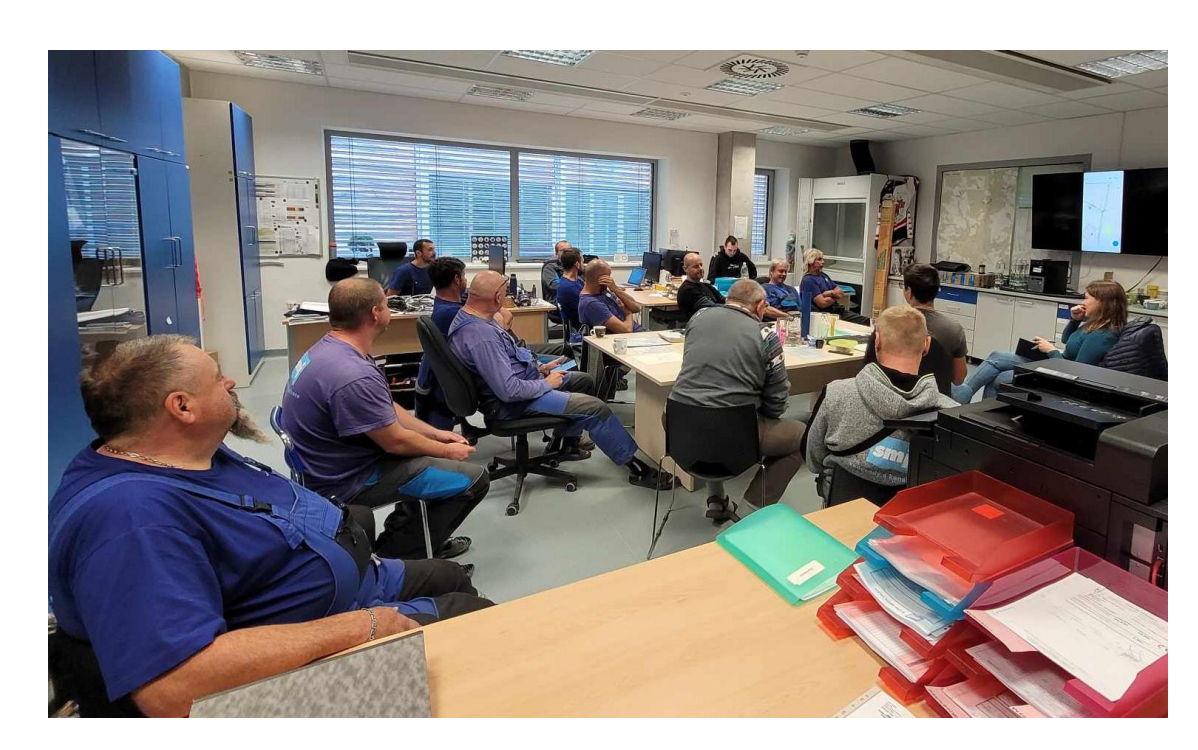

a poruchy

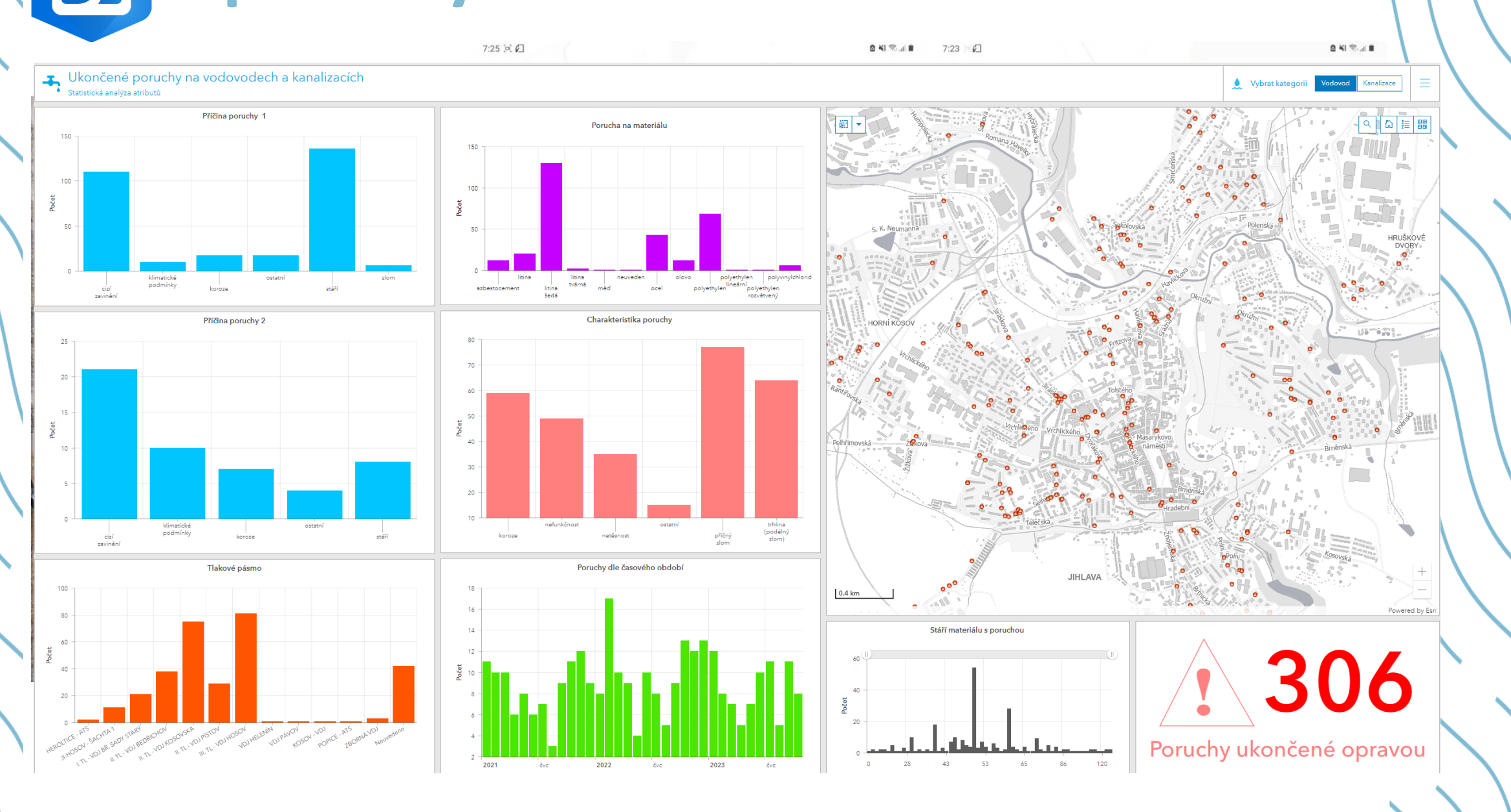

Sz a poruchy

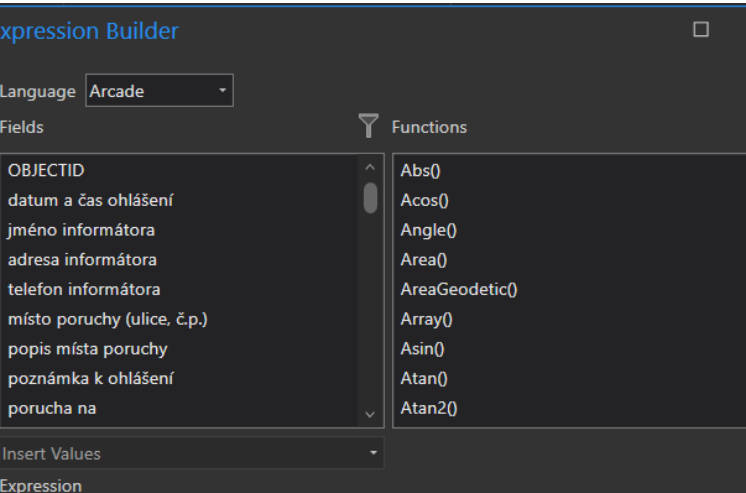

 $\sqrt{\text{var } \text{sql}_40} = \text{If}(\text{f} \text{feature.porucha\_stav==40, 1, 0})$ var sql 41 = IIf(\$feature.porucha\_stav==41, 1, 0)

IIf(sql\_40+sql\_41 ==  $\theta$ , IIf(\$feature.porucha\_typ=='vodovod', NextsequenceValue('sequence\_vodovod'), NextsequenceValue

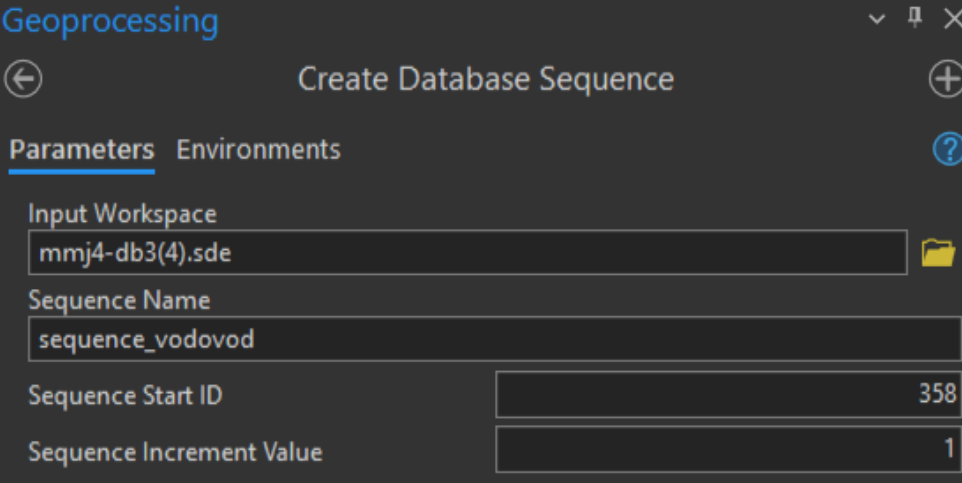

 $\begin{array}{ccc} \circ & \circ & \circ & \bullet \end{array}$ 

 $OK$ 

Cancel

57 a poruchy

图 Mapy > Středisko vodovody - provoz (SMJ, PaV...

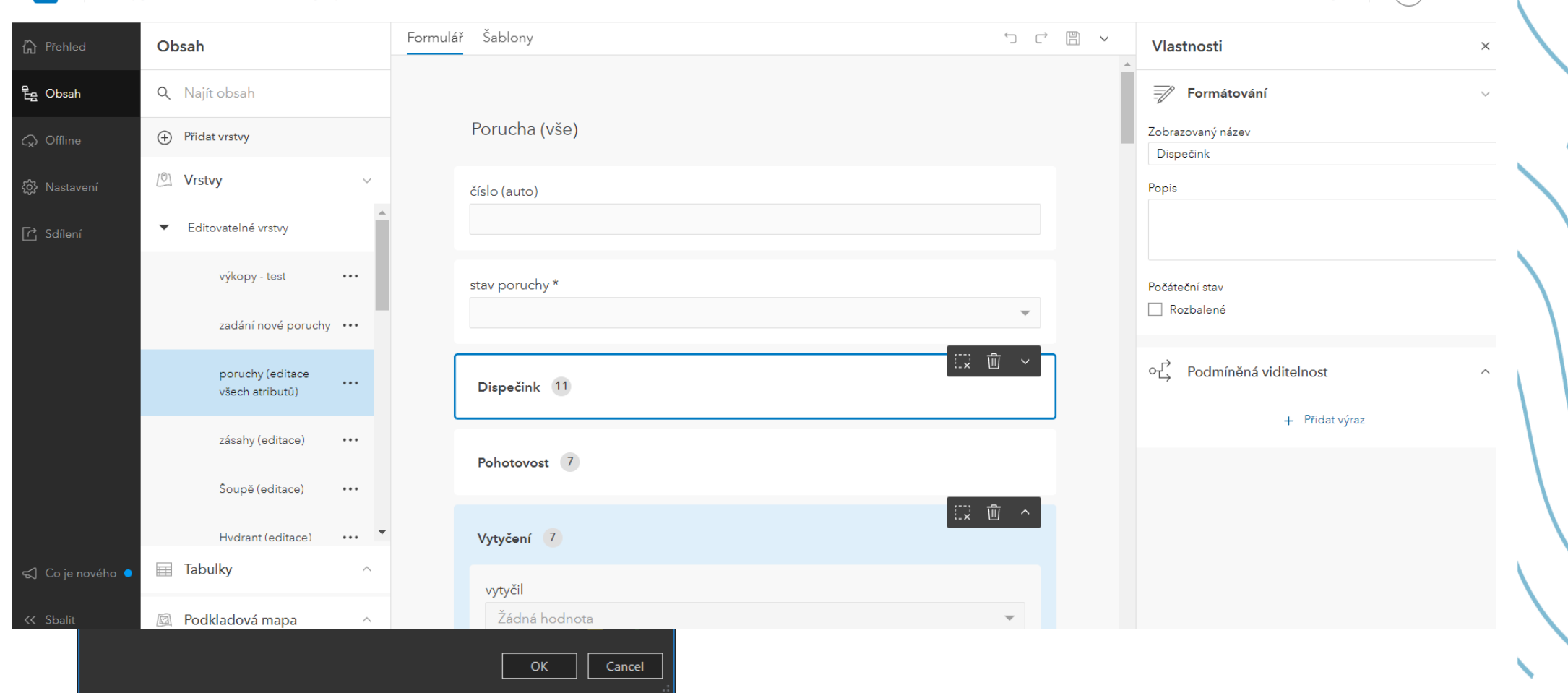

 $\left(\overline{\mathsf{JA}}\right)$  Jihlava

Zdroje

57 a GNSS

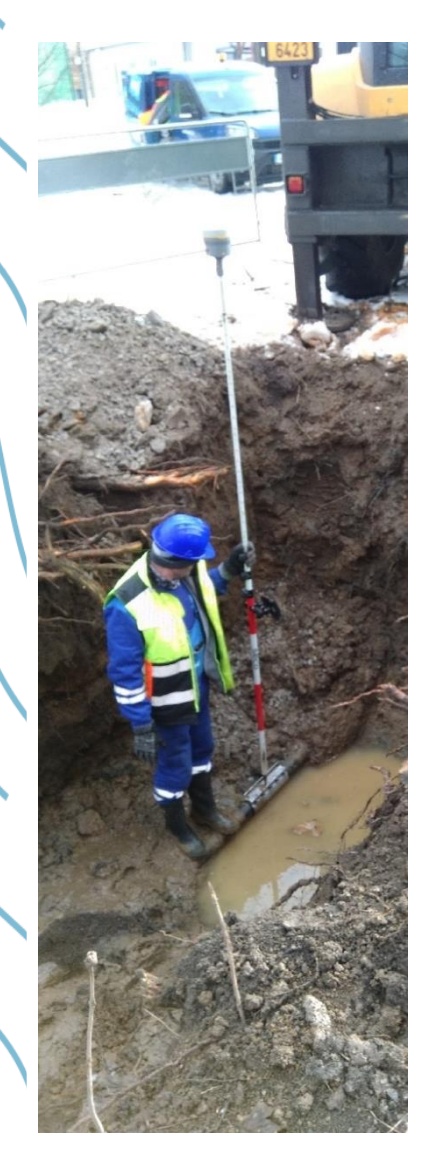

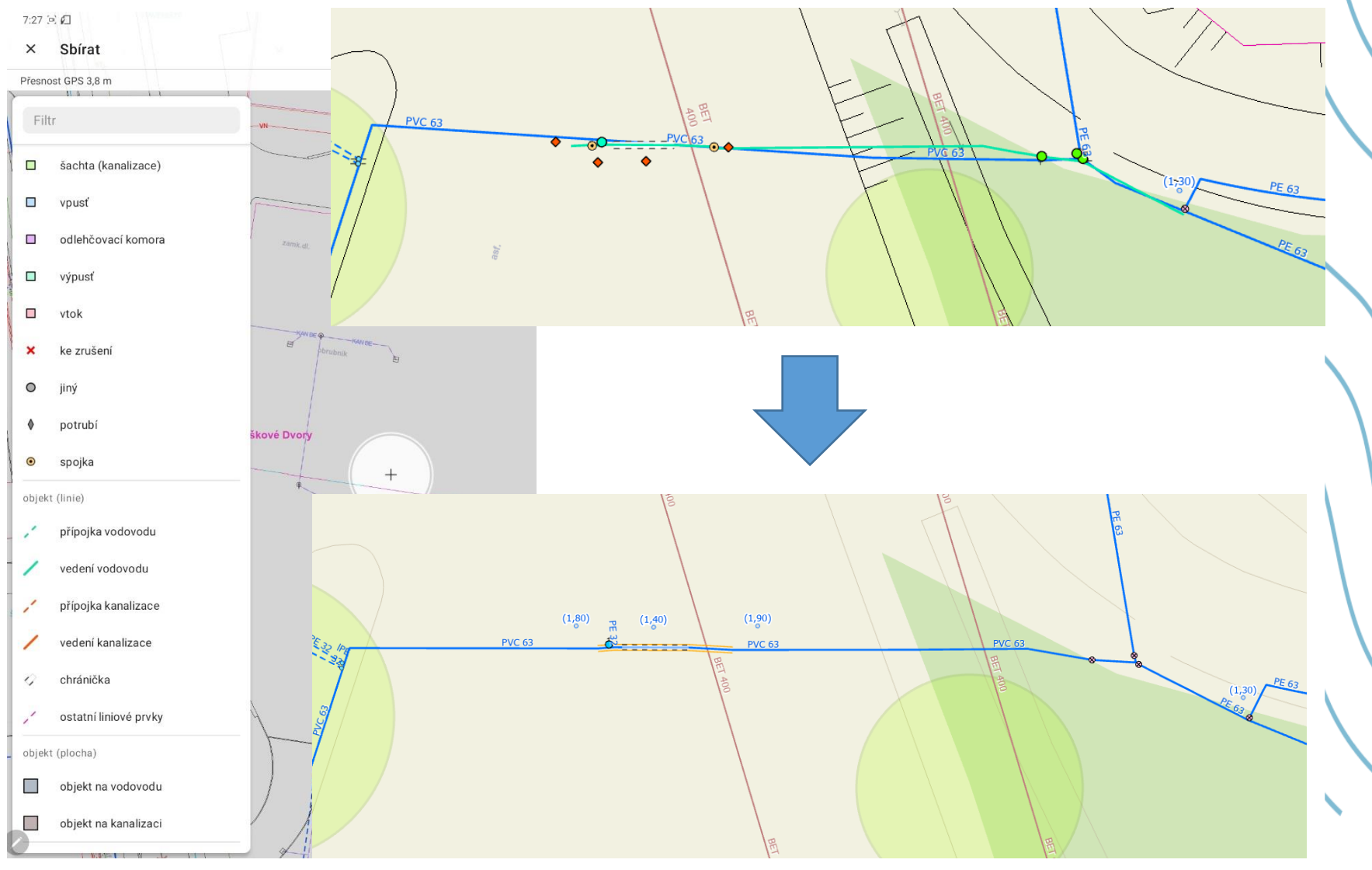

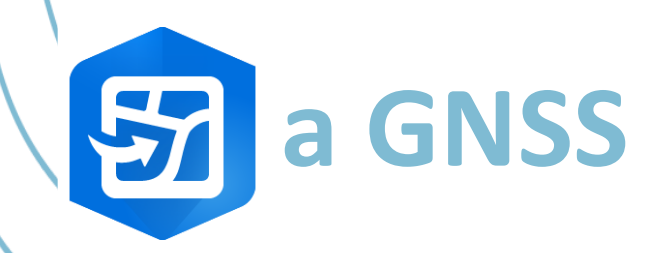

**S-JTSK** 

**Hotovo** 

SOUŘADNICOVÝ SYSTÉM GNSS (GLOBÁLNÍHO NAVIGAČNÍHO SATELITNÍHO SYSTÉMU)

**GCS WGS 1984** 4326

SOUŘADNICOVÝ SYSTÉM MAPY

S-JTSK Krovak East North 5514

TRANSFORMACE GEODETICKÉHO DATA

~S\_JTSK/05\_To\_WGS\_1984\_1+ ~S\_JTSK\_To\_S\_JTSK/05\_1 Czechia

Odebrat profil

### Výška bodu Geometry(\$feature).z

### Počet příloh Count(Attachments(\$feature))

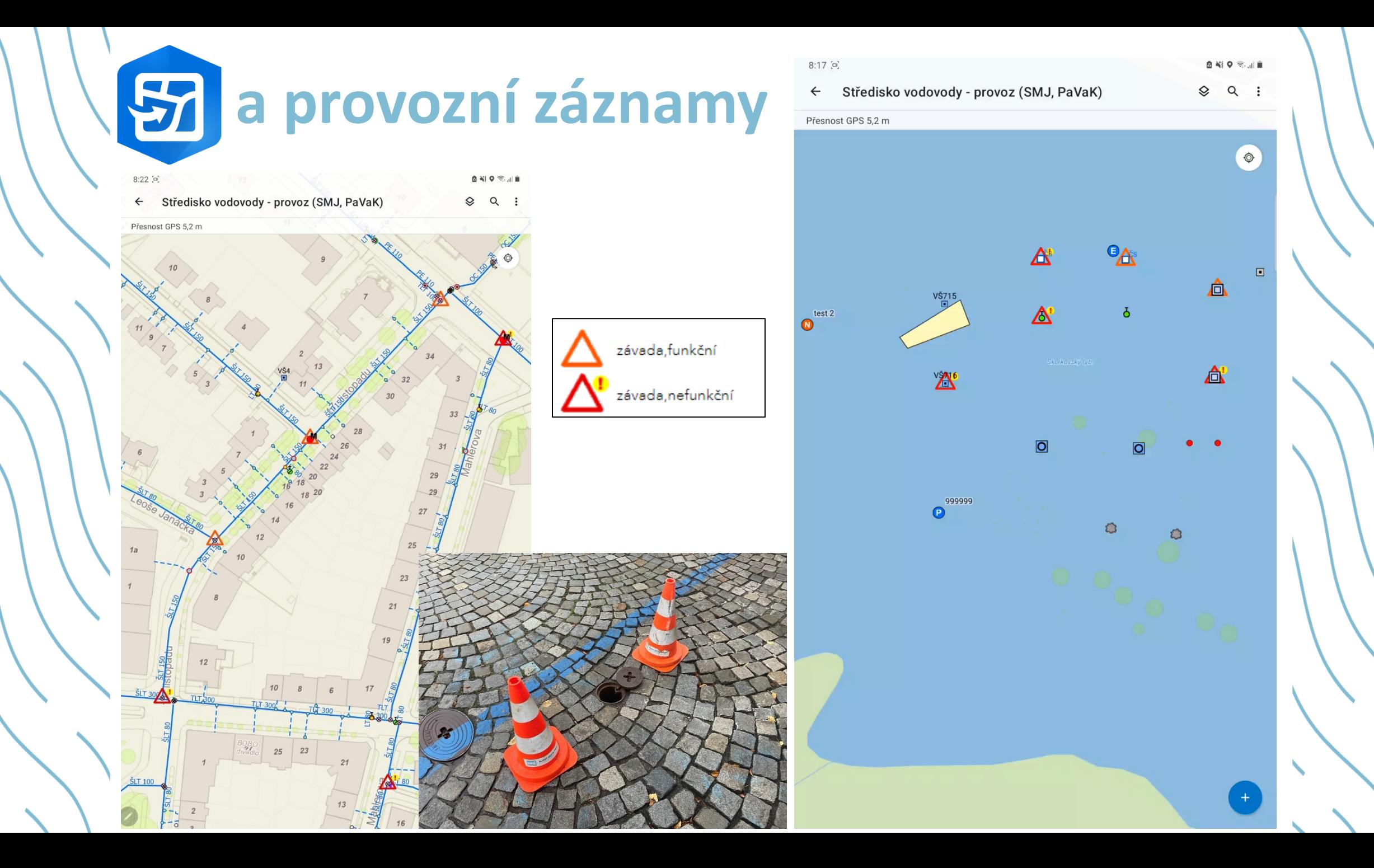

### **57** a provozní záznamy

var parent = \$feature.parentguid;

- var reltab = FeatureSetByName(\$datastore, 'gisdata\_sde.gis.SMJ\_voda\_VP\_soupe\_t');
- var vice = 0rderBy(Filter(reltab, "parentguid ='" + parent + "'"), 'd\_revize DESC');

```
ar datum = First(vice)
```
else {

```
if ($feature.d revize != null) {
if (DateDiff($feature.d_revize, datum.d_revize, 'days') >= 0) {
 return {
  esult': datum.d_revize,
         'className': 'gisdata_sde.gis.SMJ_voda_VP_soupe_b',
             'globalID': datum.parentguid,
             'attributes': {
                 'd_revize': datum.d_revize,
                 'revize_pozn': datum.poznamka,
                 'n_sopote'<mark>: datum.otevreni,</mark>
                 'k_zavira': datum.stav,
                 'duvod_zavreni': datum.duvod_zavreni,
                 'vysledek_revize': datum.vysledek_revize
```

```
if ($feature.d revize != null) {
if($editContext.editType == "DELETE") {
return {
 result': datum.d revize,
    'edit': [{
        'className': 'gisdata sde.gis.SMJ_voda_VP_soupe_b',
            'globalID': datum.parentguid,
            'attributes': {
                'd revize': datum.d revize,
                'n sopote': datum.otevreni,
                'k zavira': datum.stav,
                 'duvod zavreni': datum.duvod zavreni,
                'revize pozn': datum.poznamka,
                'vysledek revize': datum.vysledek revize
        Н
```
**Sz a odkalení sítě** 

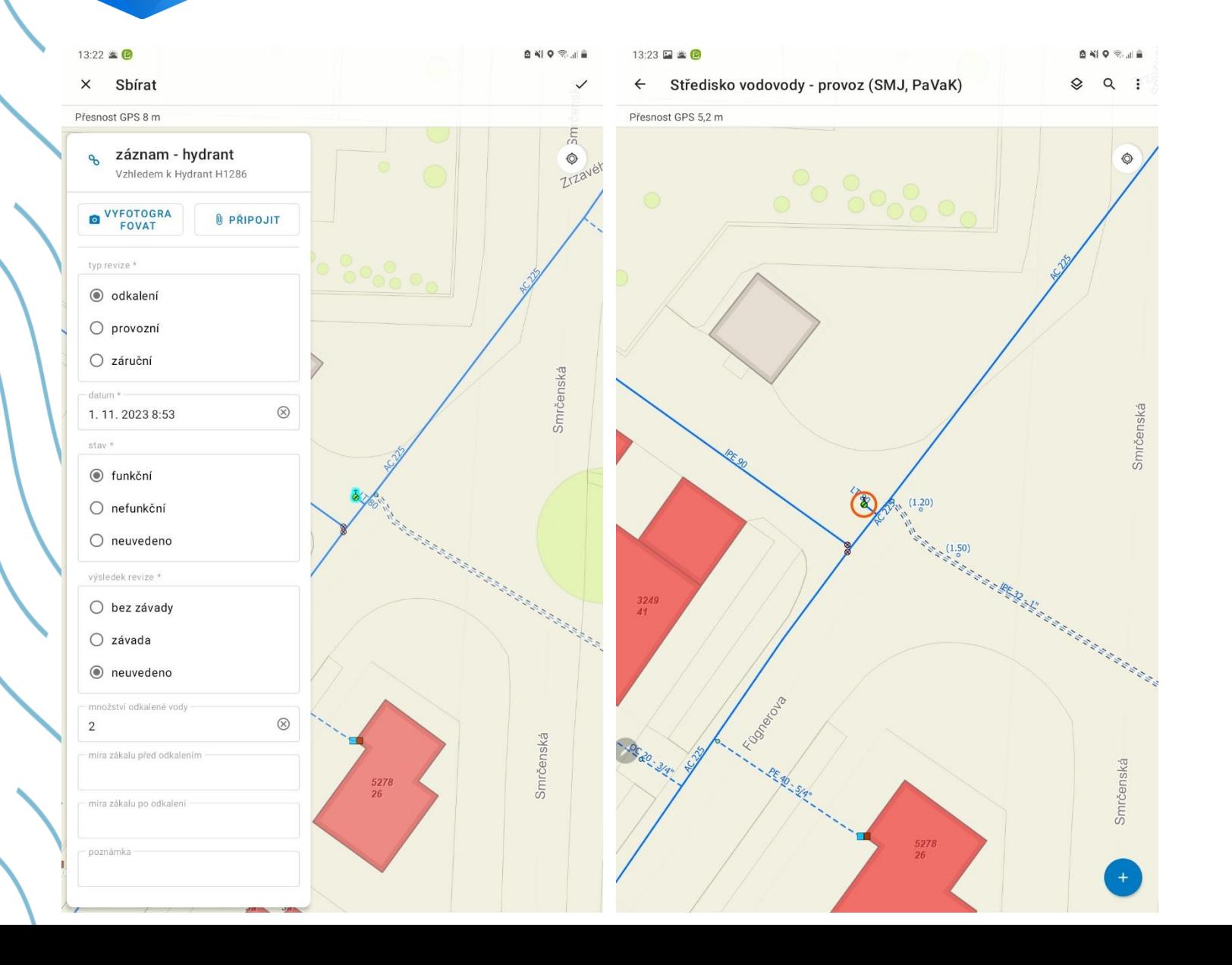

**Sz a odkalení sítě** 

自制9零川自  $\checkmark$ 

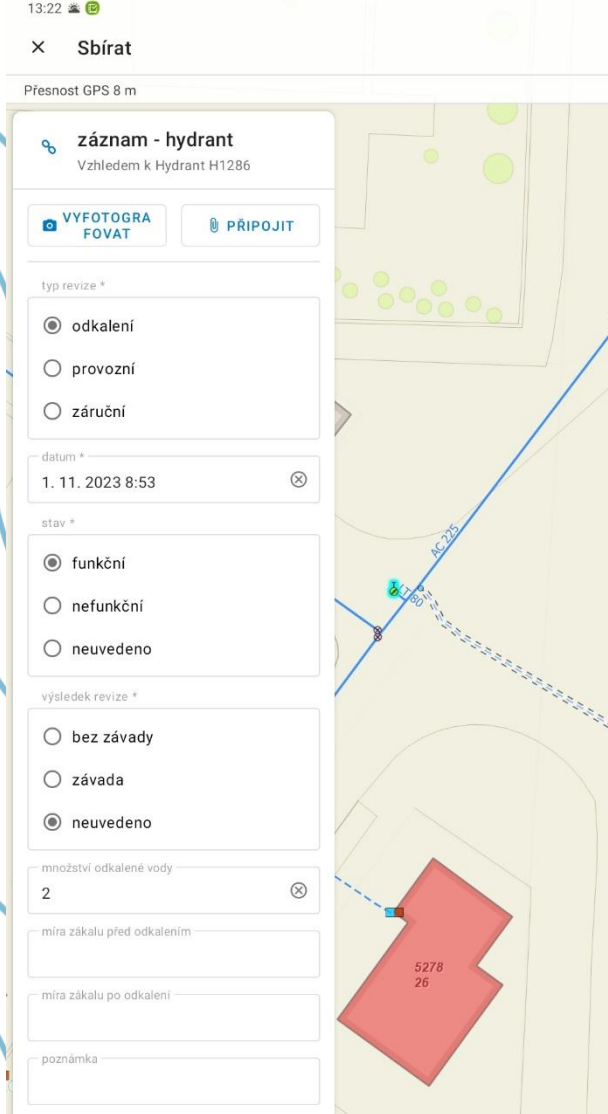

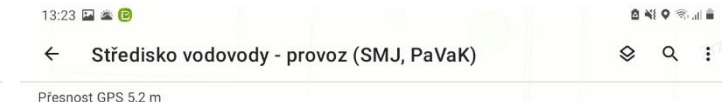

### ONLINE

### Havárie a odstávky

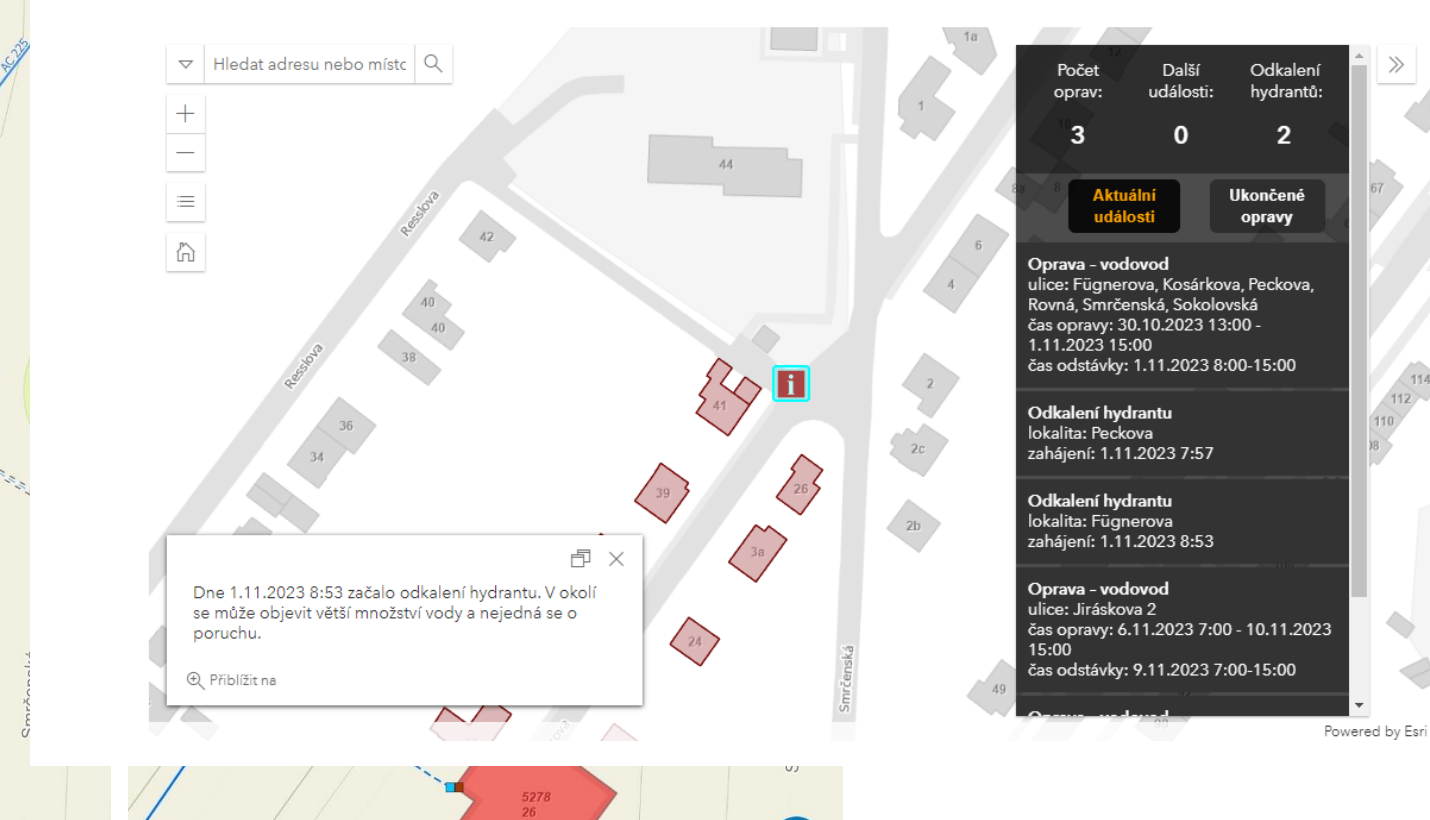

57 a odkalení sítě

自唱中常山音

13:23 国益国

Přesnost GPS 5,2 m

ONLINE

 $\begin{array}{|c|c|} \hline \rule{0pt}{2ex} \rule{0pt}{2ex} \rule{0pt}{2ex$ 

poruchu.

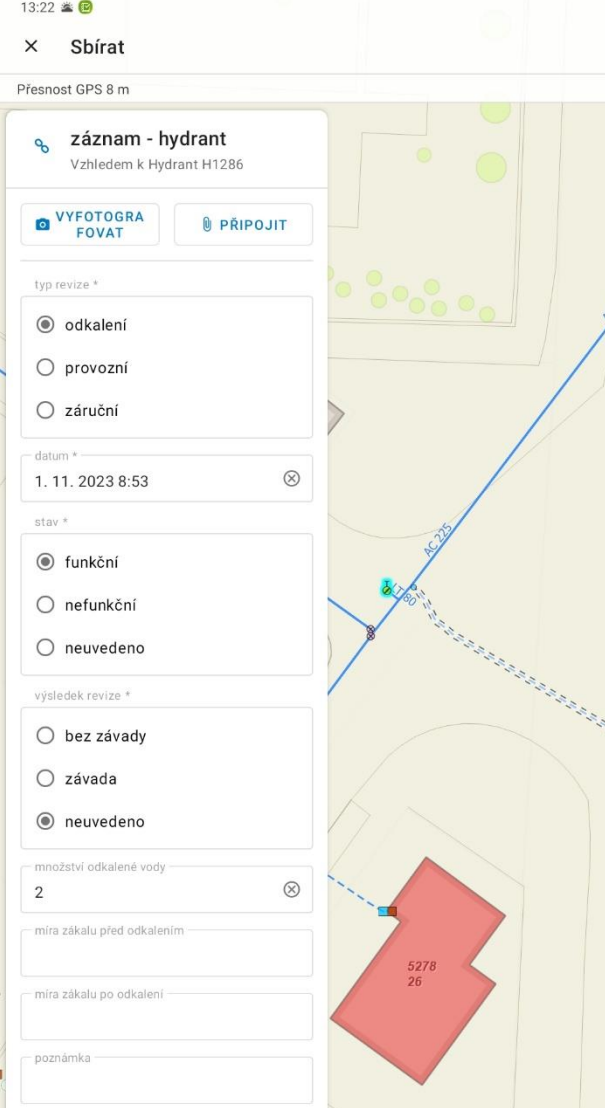

# ← Středisko vodovody - provoz (SMJ Havárie a odstávky  $\triangledown$  Hledat adresu nebo místo Q Dne 1.11.2023 8:53 začalo odkalení hydra se může objevit větší množství vody a neje **E** Přiblížit na  $\sim$ /

**a odkalení sítě**

### $\equiv$  $\hat{D}$ SELECT j.globalid,  $\frac{a-}{a}$  1 z 4  $\langle \cdot \cdot \rangle$ (row\_number() OVER (ORDER BY 1::integer))::integer AS numid, j.shape, j.d\_odkaleni AS datum, tab.prum\_odk\_vody,<br>tab.min\_odk\_vody,<br>tab.min\_odk\_vody,<br>tab.max\_odk\_vody, tab.prum\_odk\_vody,  $\times$ tab.min\_odk\_vody, tab.max\_odk\_vody, tab.sum\_odk\_vody, tab.sum\_odk\_vody,<br>tab.pocet\_odk\_vody,<br>tab.prum\_mira\_pred,<br>tab.max\_mira\_pred. Měšín tab.pocet\_odk\_vody, tab.prum\_mira\_pred, álec datum odkalení: 2. listopadu 2023 tab.max\_mira\_pred, **HEROLI** míra zákalu: 30.00 NTU tab.min\_mira\_pred, tab.min\_mira\_pred,<br>tab.pocet\_mira\_pred,<br>fin.mira\_zakalu, četnost: půlroční tab.pocet\_mira\_pred, fin.mira\_zakalu, j.cetnost\_odkaleni extraction (SELECT Libraris of AS globalid,<br>
extraction (SELECT Libraris of AS globalid,<br>
extraction of AS primaris and AS globalid,<br>
extraction of AS globalid,<br>
max(t.mn\_vody) AS max\_odk\_vody,<br>
max(t.mn\_vody) AS max\_odk\_v FROM ((( SELECT t.parentguid AS globalid, avg(t.mn\_vody) AS prum\_odk\_vody, max(t.mn\_vody) AS max\_odk\_vody, min(t.mn\_vody) AS min\_odk\_vody, min(t.mn\_vody) AS min\_odk\_vody,<br>sum(t.mn\_vody) AS sum\_odk\_vody,<br>count(t.mn\_vody) AS pocet\_odk\_vody,<br>avg(t\_mic\_aab)u\_ared) AS prum\_mic\_ared **HENČOV** sum(t.mn\_vody) AS sum\_odk\_vody, množství odkalené vody ŠKOVÉ DVORY průměr: 1,08 m3 avg(t.mira\_zakalu\_pred) AS prum\_mira\_pred, max(t.mira\_zakalu\_pred) AS max\_mira\_pred,<br>min(t.mira\_zakalu\_pred) AS min\_mira\_pred,<br>count(t.mira\_zakalu\_pred) AS pocet\_mira\_pred max(t.mira\_zakalu\_pred) AS max\_mira\_pred, maximum: 2.00 m3 min(t.mira\_zakalu\_pred) AS min\_mira\_pred, minimum: 0,05 m3 celkem: 14,05 m3 FROM smj\_voda\_vp\_hydrant\_t t extraction smi\_voda\_vp\_nydrant\_t t<br>WHERE ((t.gdb\_to\_date = '9999-12-31 23:59:59'::timestamp without time zone) AND ((<br>GROUP BY t.parentguid) tab<br>LEFT JOIN smi\_voda\_vp\_hydrant\_b\_i ON (((tab.elobalid)::text = (i.elobalid)::t GROUP BY t.parentguid) tab Malv LEFT JOIN smj\_voda\_vp\_hydrant\_b j ON (((tab.globalid)::text = (j.globalid)::text))) **Beranov** LEFT JOIN (WITH tab AS (<br>SELECT smj\_voda\_vp\_hydrant\_t.parentguid AS globalid,<br>smj\_voda\_vp\_hydrant\_t.datum, LEFT JOIN ( WITH tab AS ( **&**Sov SELECT smj\_voda\_vp\_hydrant\_t.parentguid AS globalid, smj\_voda\_vp\_hydrant\_t.datum, JIHLAVA Bradlo smj\_voda\_vp\_hydrant\_t.mira\_zakalu\_pred AS mira\_zakalu, from Current Current Current Current Current Current Current Current Current Current Current Current Current Cu<br>FROM smj\_voda\_vp\_hydrant\_t<br>WHERE ((smj\_voda\_vp\_hydrant\_t.gdb\_to\_date = '9999-12-31 23:59:59'::timestam row\_number() OVER (PARTITION BY smj\_voda\_vp\_hydrant\_t.parentguid ORDER BY smj\_voda\_vp\_hydrant\_t.parentguid ORDER BY smj\_voda\_vp\_hydrant\_t.parentguid ORDER BY smj\_voda\_vp\_hydrant\_t.parentguid ORDER BY smj\_voda\_vp\_hydrant\_t. FROM smj\_voda\_vp\_hydrant\_t Jeclov ((smj\_voda\_vp\_hydrant\_t.typ\_revize)::text = 'odkalení'::text))<br>
)<br>
SELCT tab\_1.globalid,<br>
tab\_1 mira\_12kalu ) SELECT tab\_1.globalid, tab\_1.mira\_zakalu FROM tab tab\_1 WHERE (tab\_1.row\_number = 1)) fin ON (((fin.globalid)::text = (j.globalid)::text))) Petrovice WHERE ((j.gdb\_to\_date = '9999-12-31 23:59:59'::timestamp without time zone) AND ((j.stav

 $1 km$ 

ଛ

Vell

**Berar** 

Studénky

### **a odlehčovací komory**

- FM, ale…
- Jednodušší forma zadávání přes Survey123

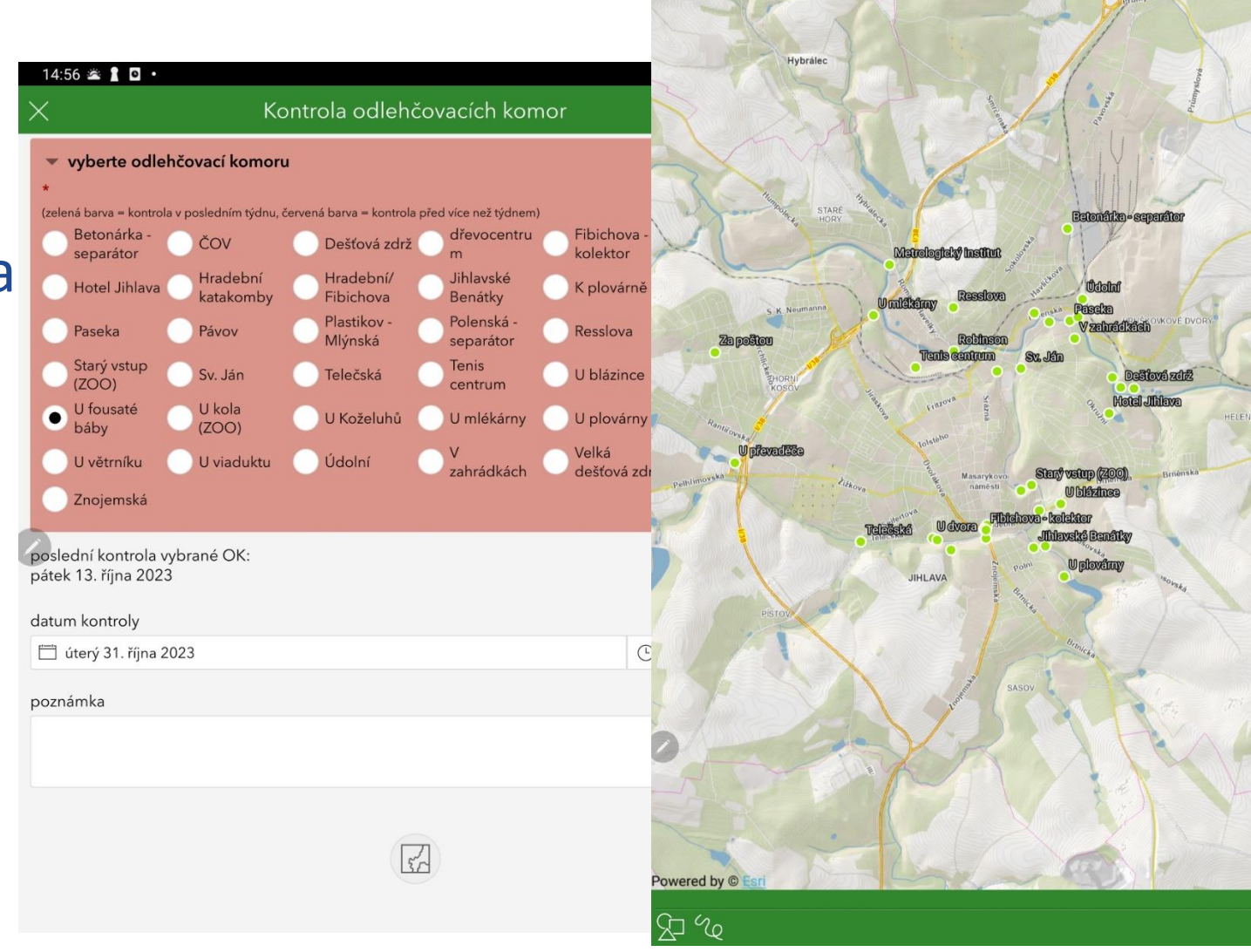

14:20 盖 1 门

Q. Hledat umístění nebo mapovou souřadnic

自当9金山皇

圖

옮

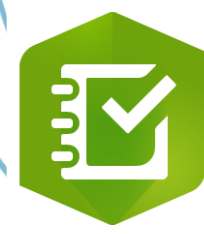

### BY a odlehčovací komory

Kontrola odlehčovacích komor

### vyberte odlehčovací komoru

(zelená barva = kontrola v posledním týdnu, červená barva = kontrola před více než týdnem)

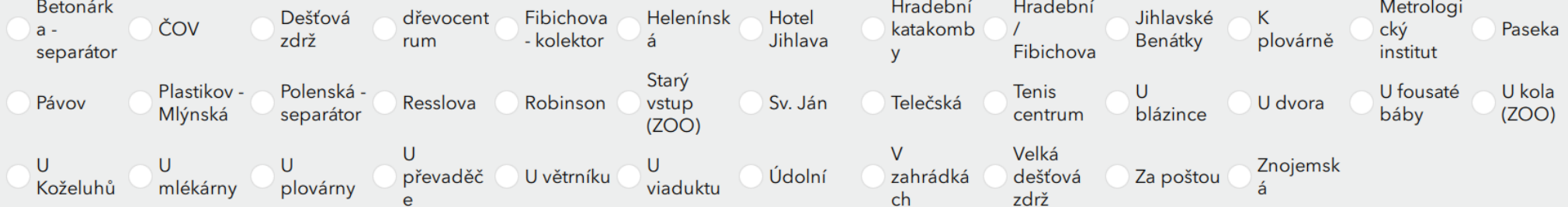

poslední kontrola vybrané OK: Žádné dřívější záznamy

čtvrtek 2. listopadu 2023

datum kontroly

 $\odot$  21:46  $\otimes$ 

poznámka

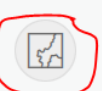

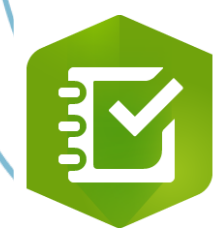

### **Azy a odlehčovací komory**

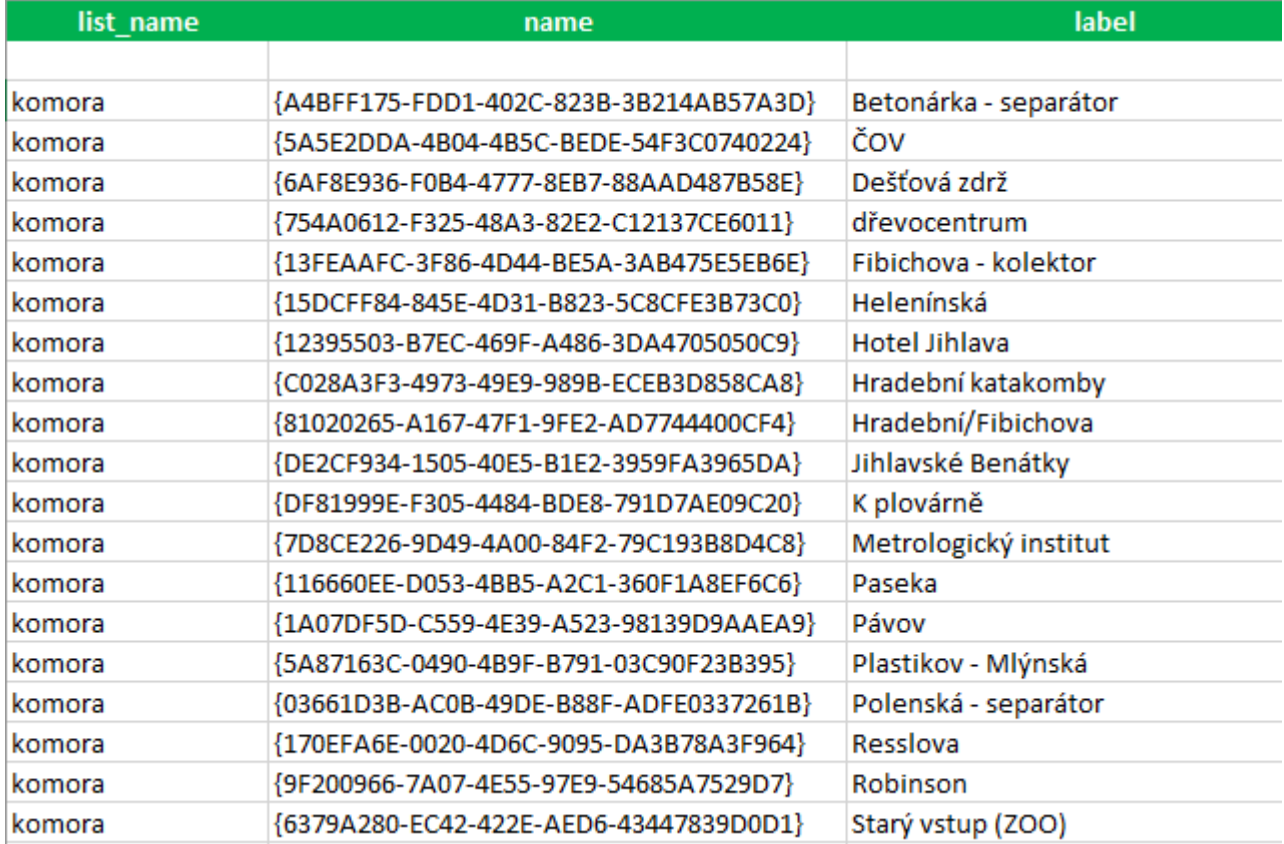

## **a odlehčovací komory**

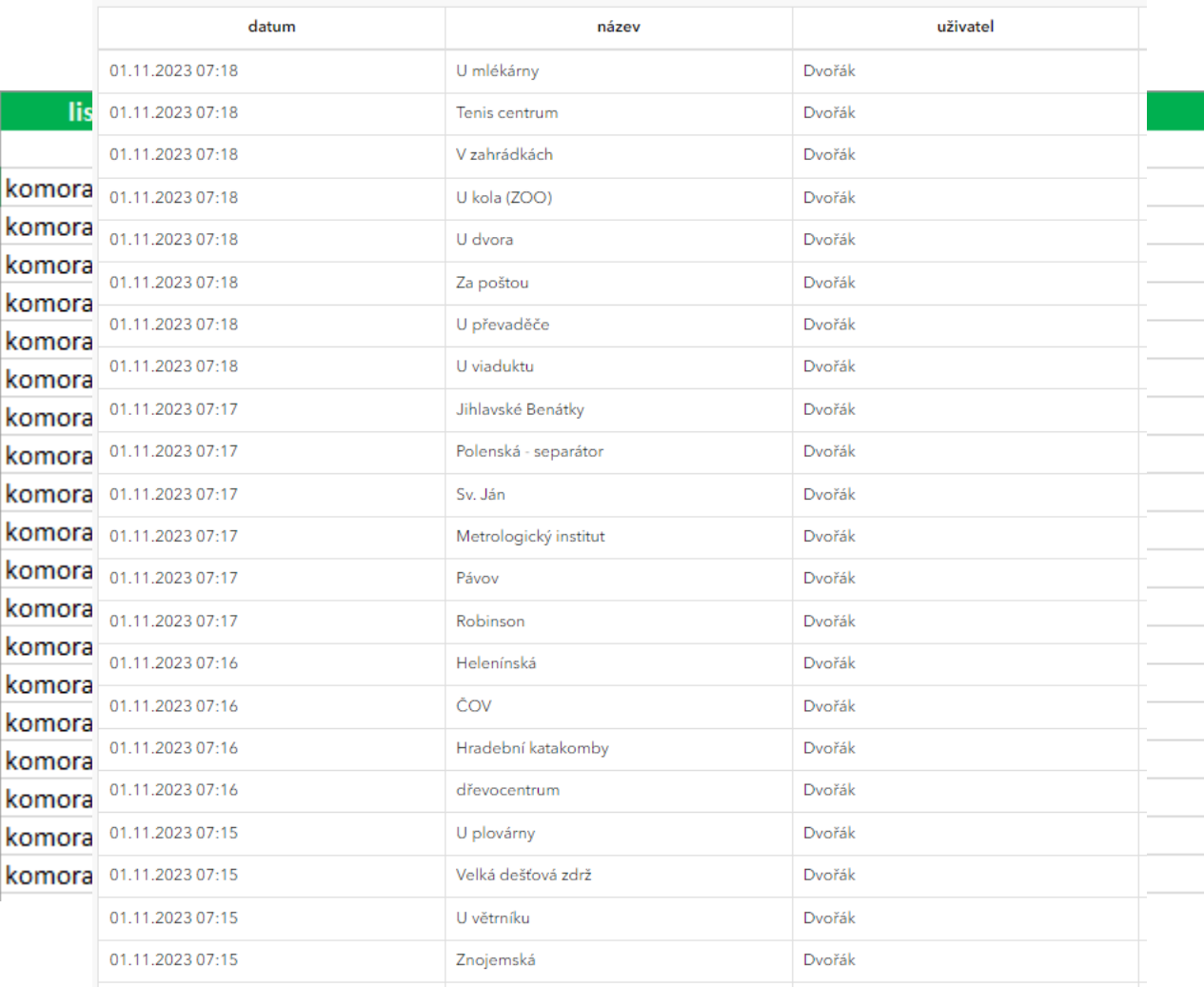

## SE a provozní odečty

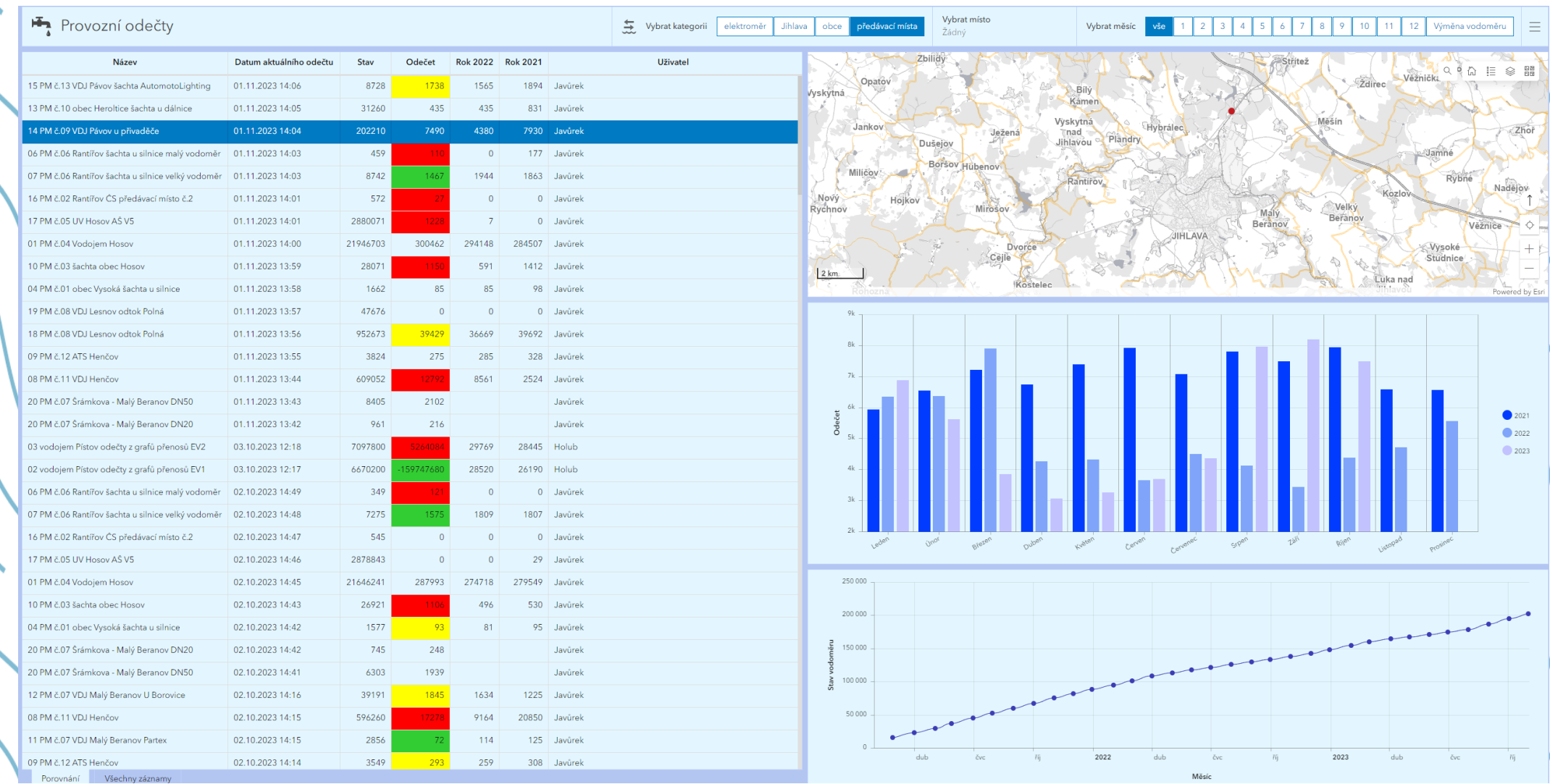

**BY** a provozní odečty

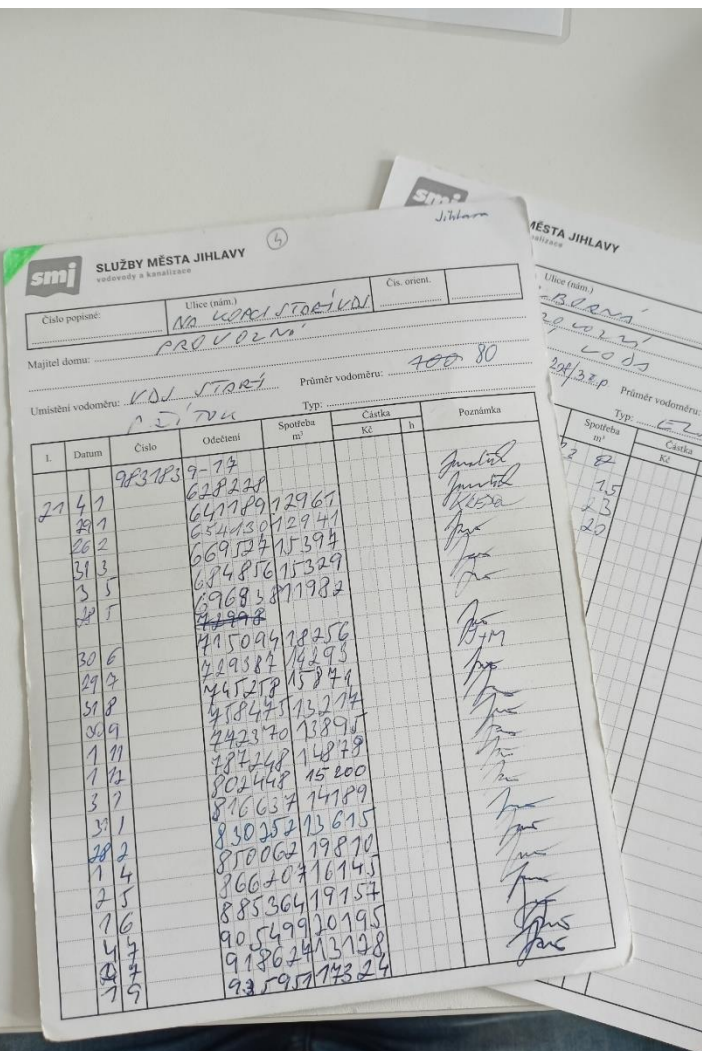

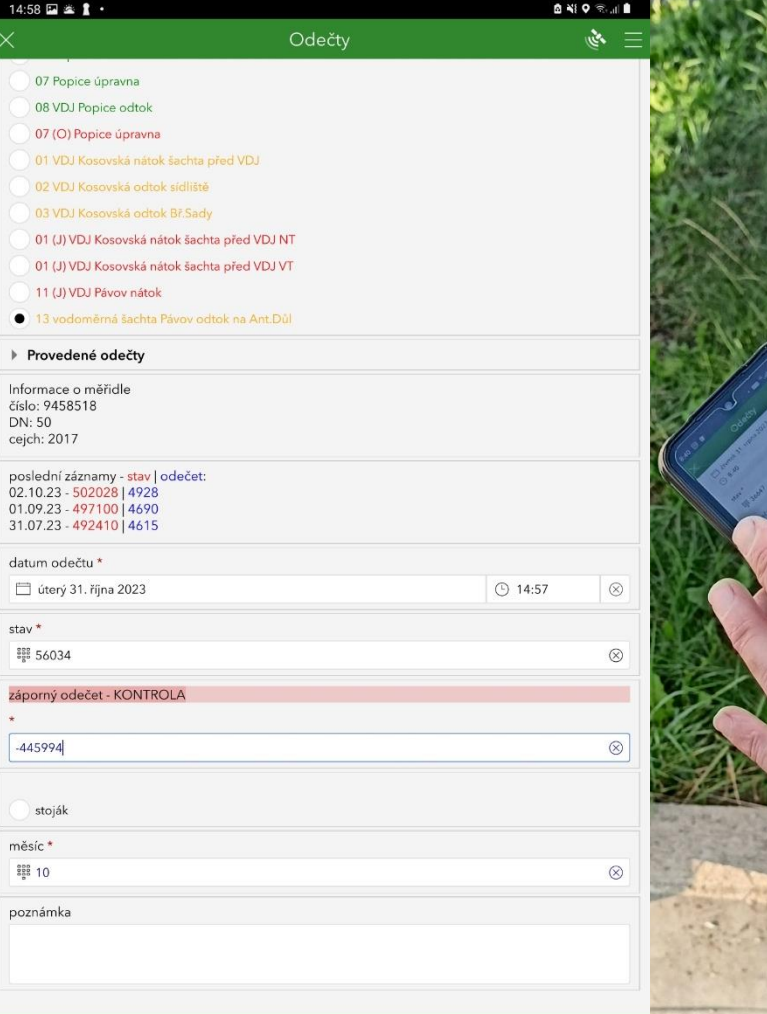

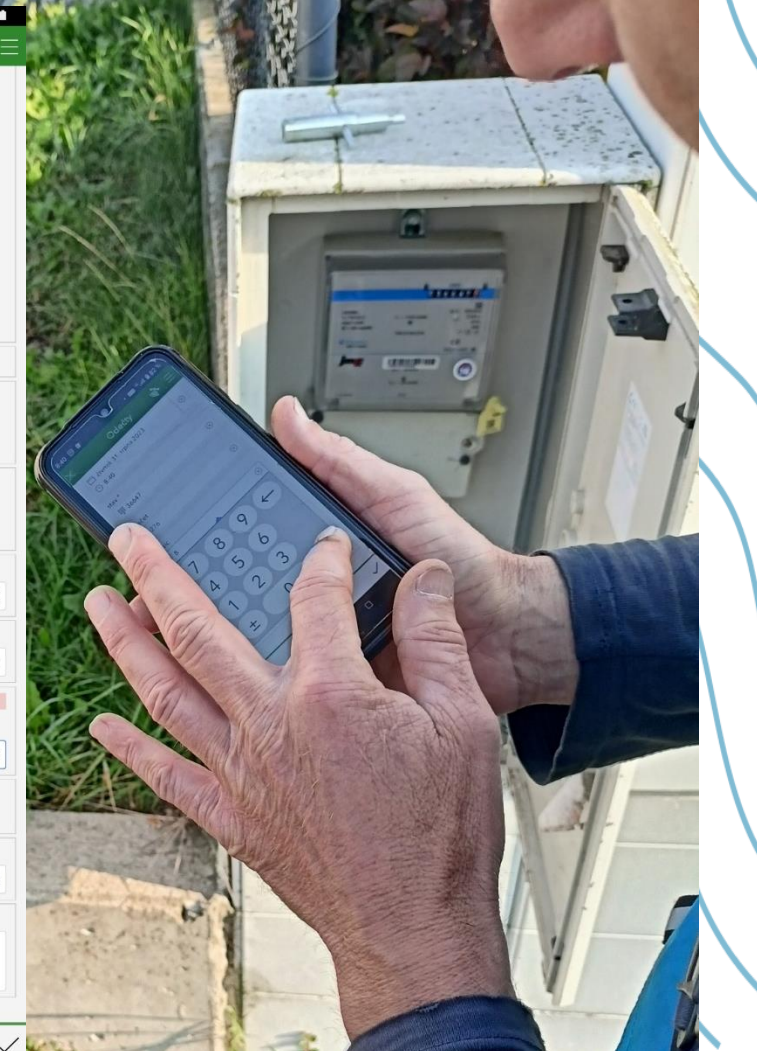

## 37 a provozní odečty

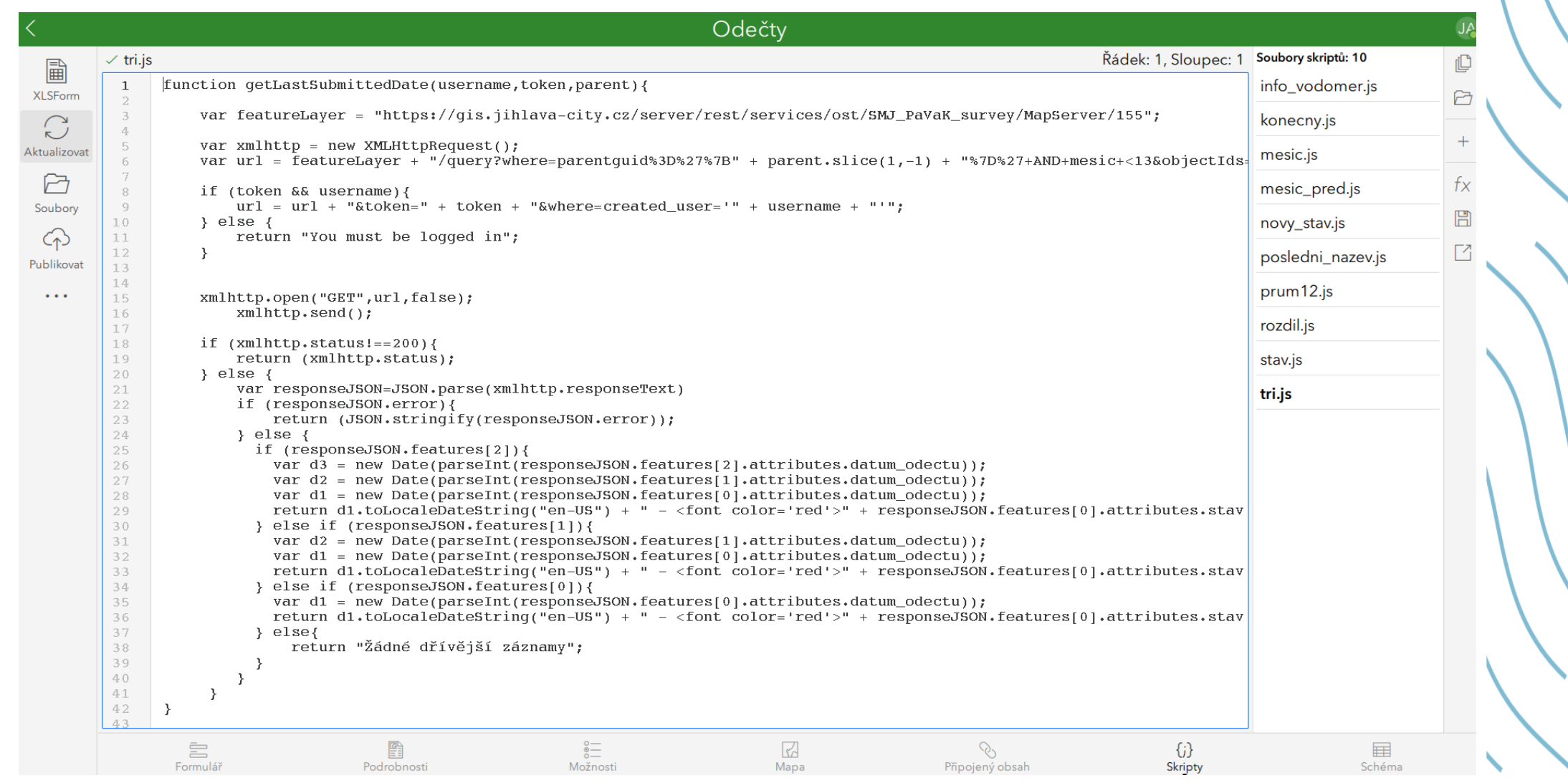

## **EV** a provozní odečty

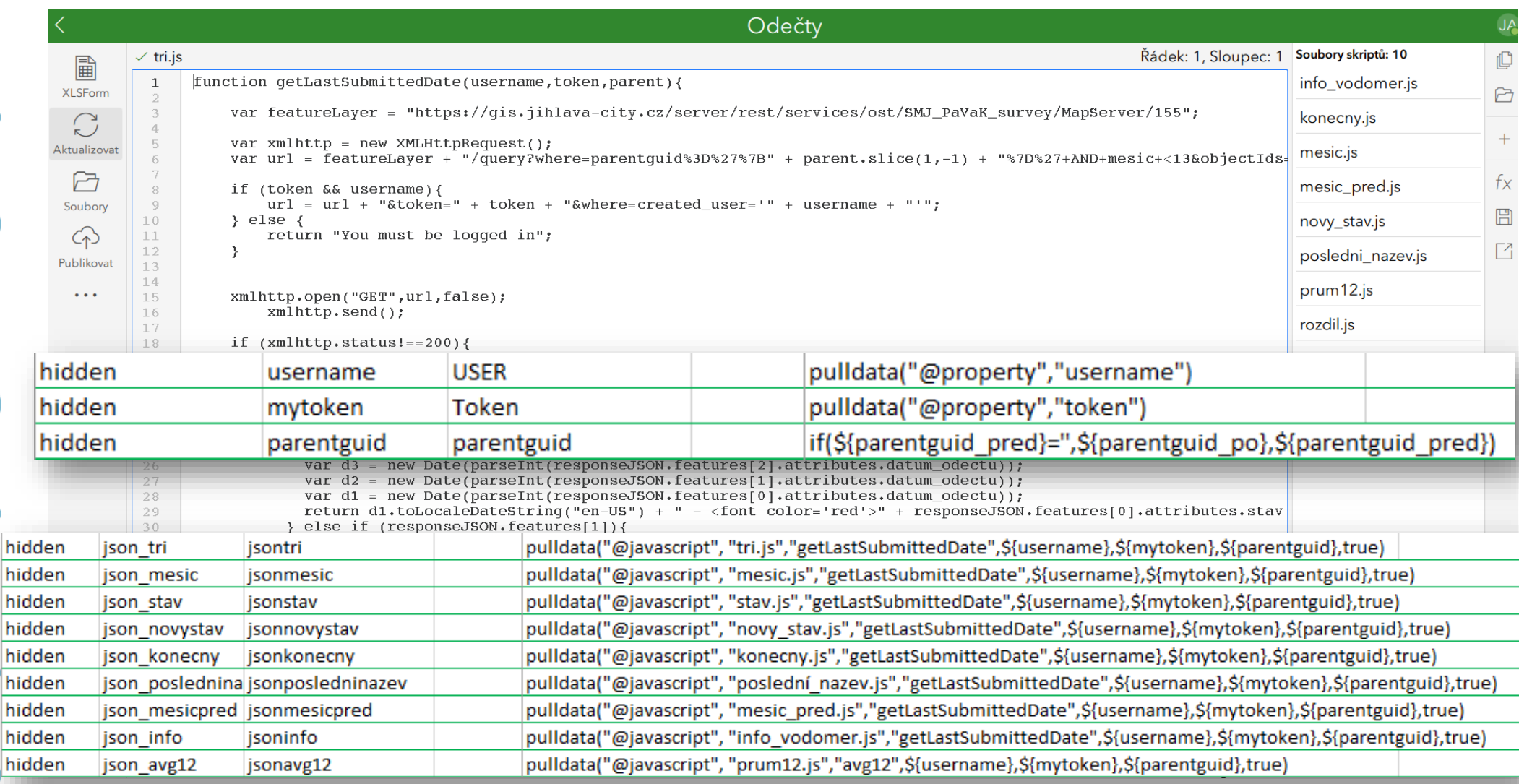

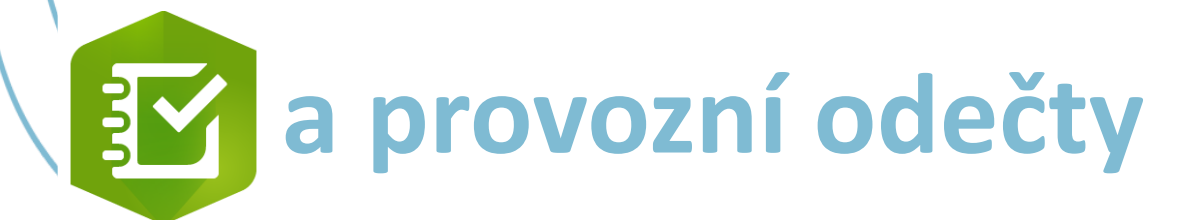

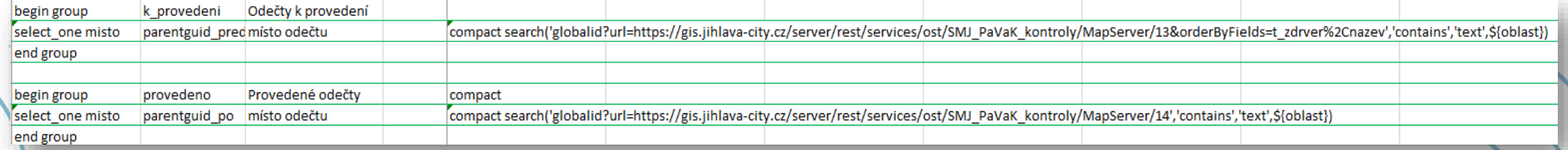

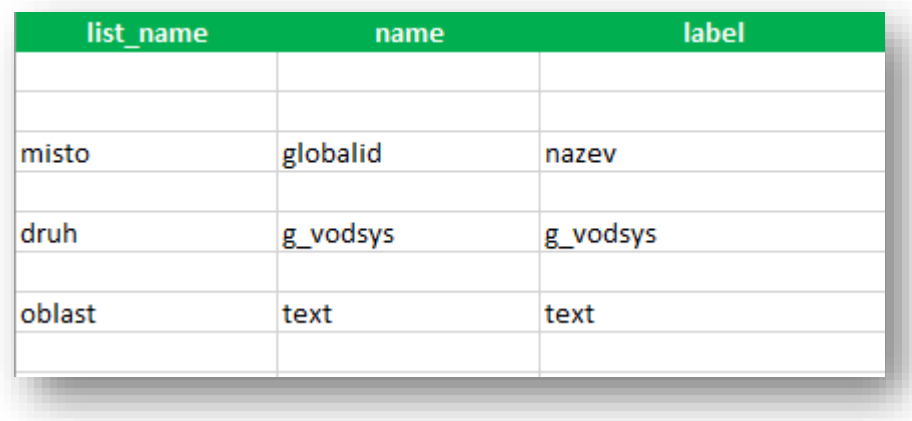

## **EV** a provozní odečty

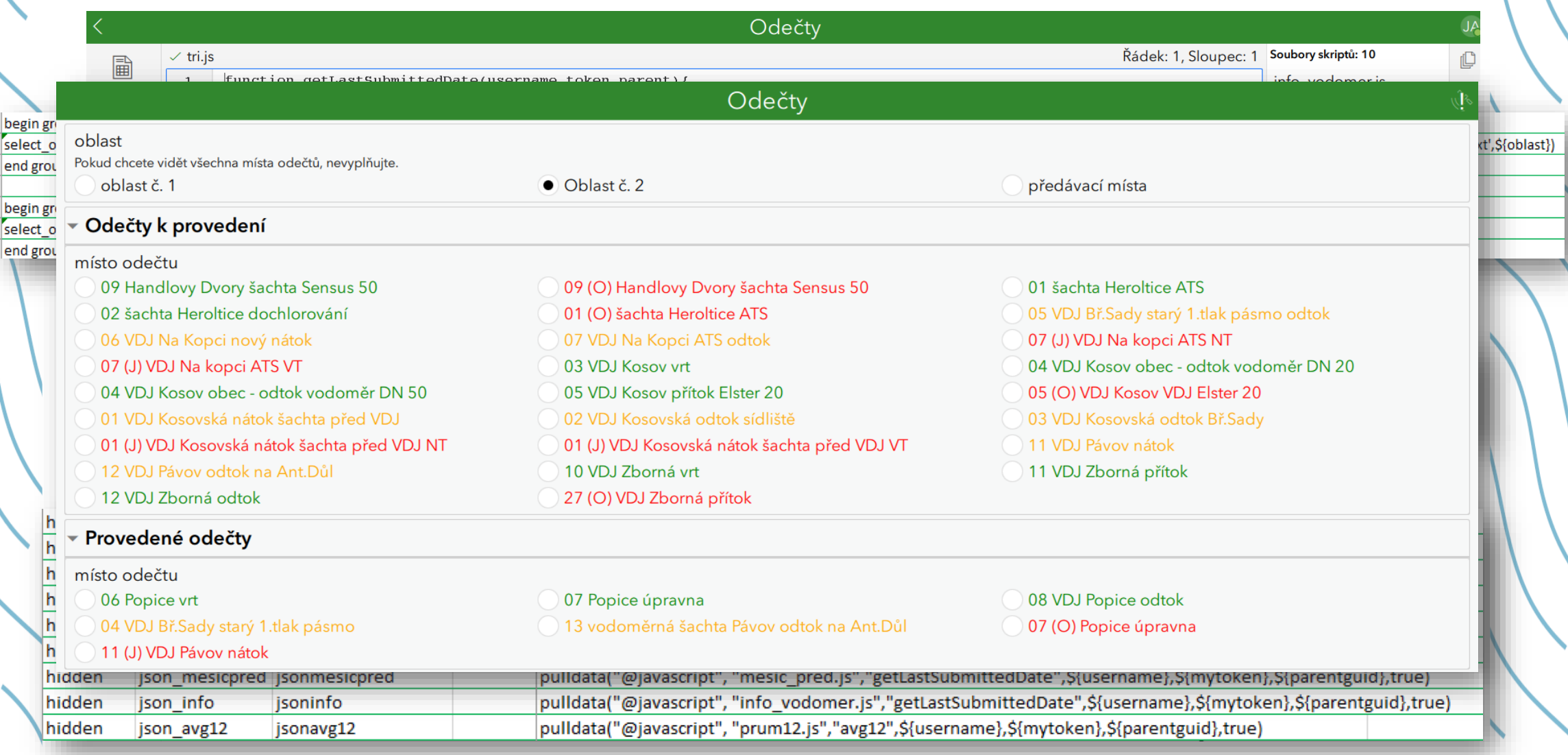

15.9. CI 0, 18 Describir 102 June 20.9. Marchan 300  $34.9.$  OC 900 =  $95^{7}$  $LT.9$   $C10.17$   $C1777$ ma Desirem 10l me  $2.70.$   $C1$   $0.24$ 9.10. decide 20 l 19.10. CI 0,31 JORCNEN' 20l  $\partial C$  100 > 90 % 20.10. CI OUT SC 90 7 POL  $23.10.$   $C_1$   $0.71$ 37.10. C/ 0,13 DORCNER' 102 3.71. dopenEn 10 e

### Vstup na objekt

### Vizuální kontrola

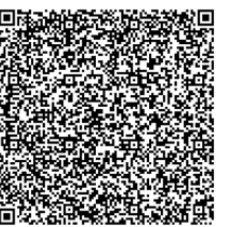

### Jiná událost (poznámka)

### Porucha

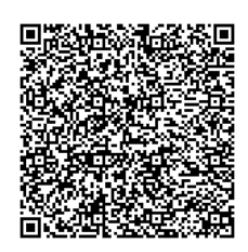

### Údržba – měsíční

### Údržba – roční

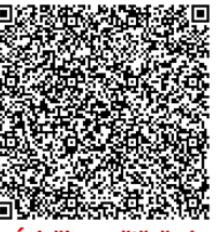

### Údržba – čištění

U Koželuhů

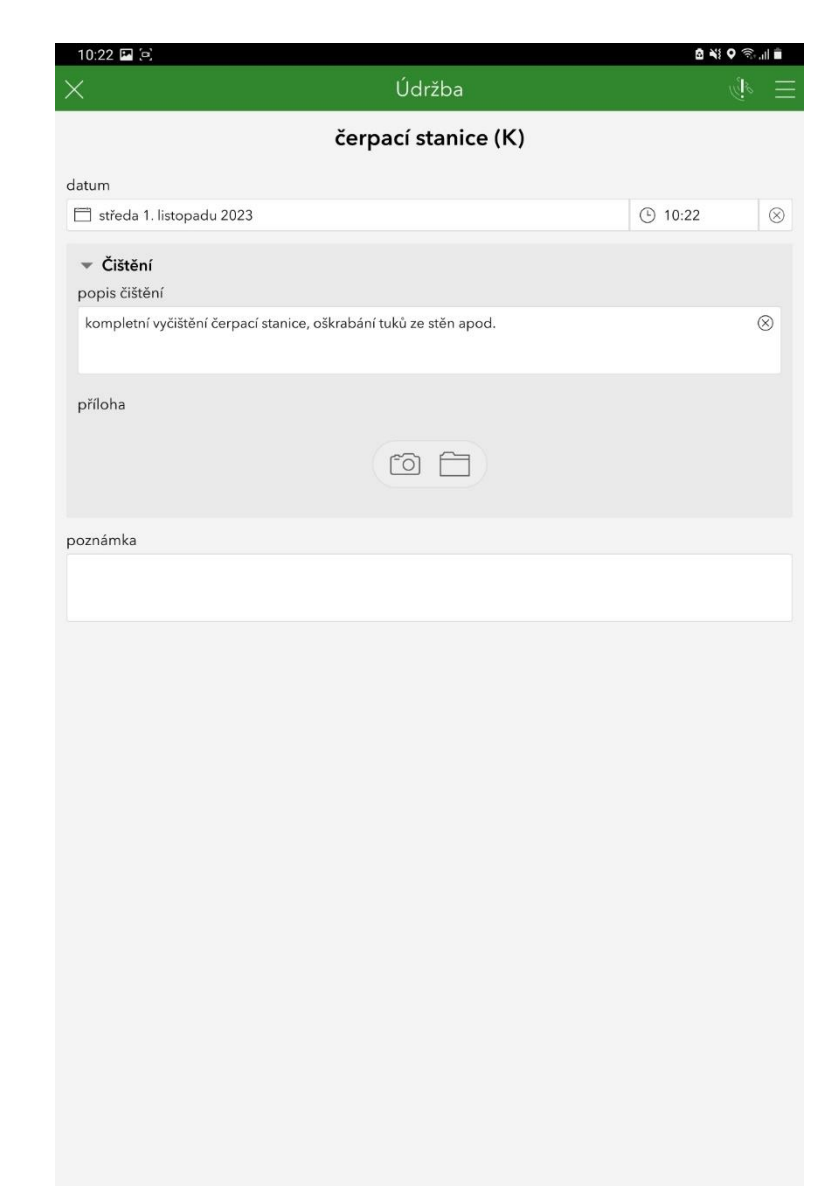

 $\langle$ 

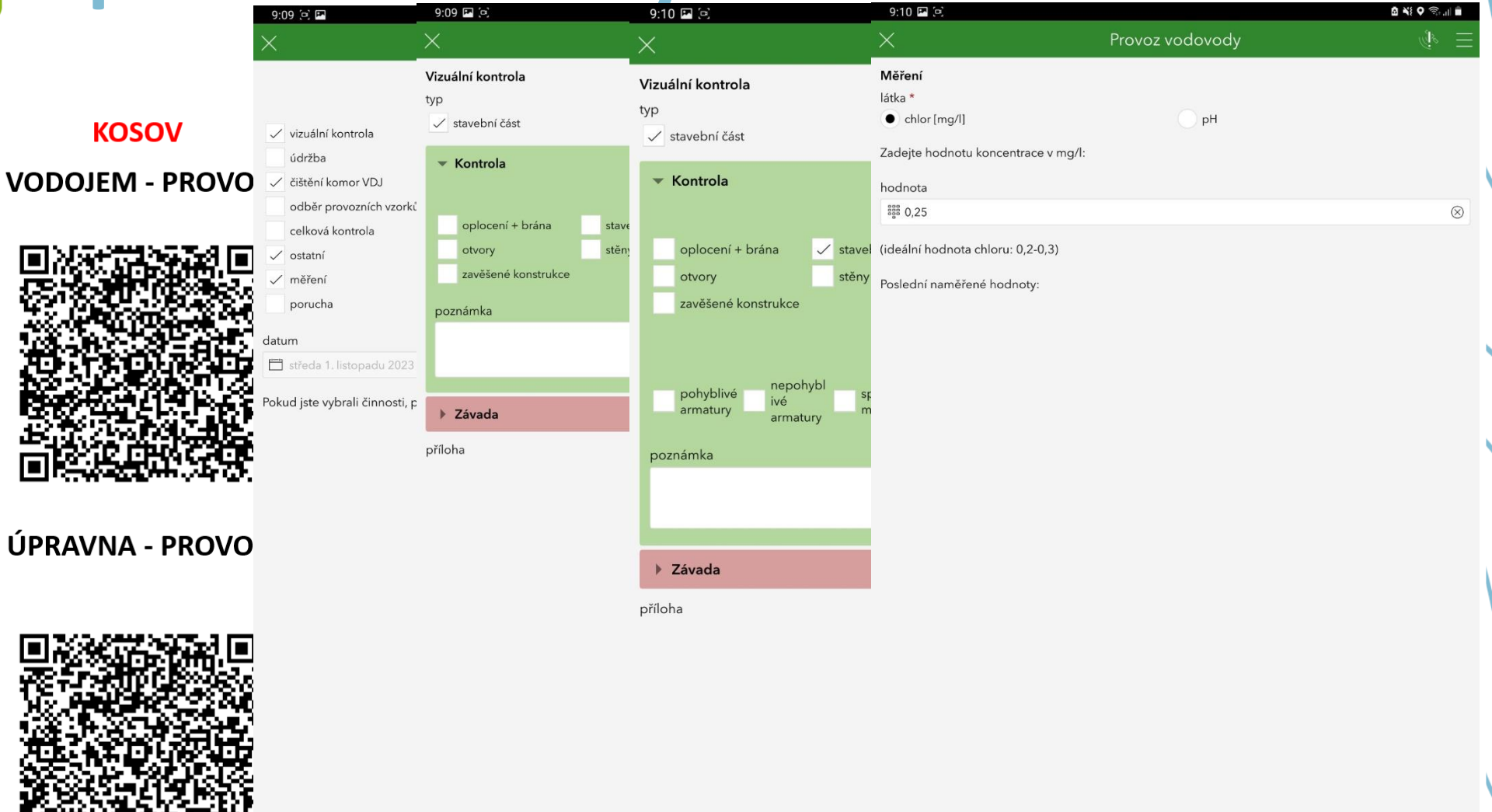

 $\mathbb{R}$ 

 $5z5$ 

 $\checkmark$ 

[https://survey123.arcgis.app?itemID=468a238](https://survey123.arcgis.app?itemID=468a238c0c0c43e7a84bb1be2802de86) [c0c0c43e7a84bb1be2802de86&](https://survey123.arcgis.app?itemID=468a238c0c0c43e7a84bb1be2802de86)

field:parentguid=%7B47888961-6C1C-4D13- 99DC-F9F6A0C5A495%7D&

field:objekt=čerpací%20stanice%20(K)&

field:kontrola=stavební\_část\_včetně\_oplocení, kontrola\_rozvaděčů,kontrola\_čerpadel\_(hlučn osti),kontrola\_zapojení,kontrola\_znečištění

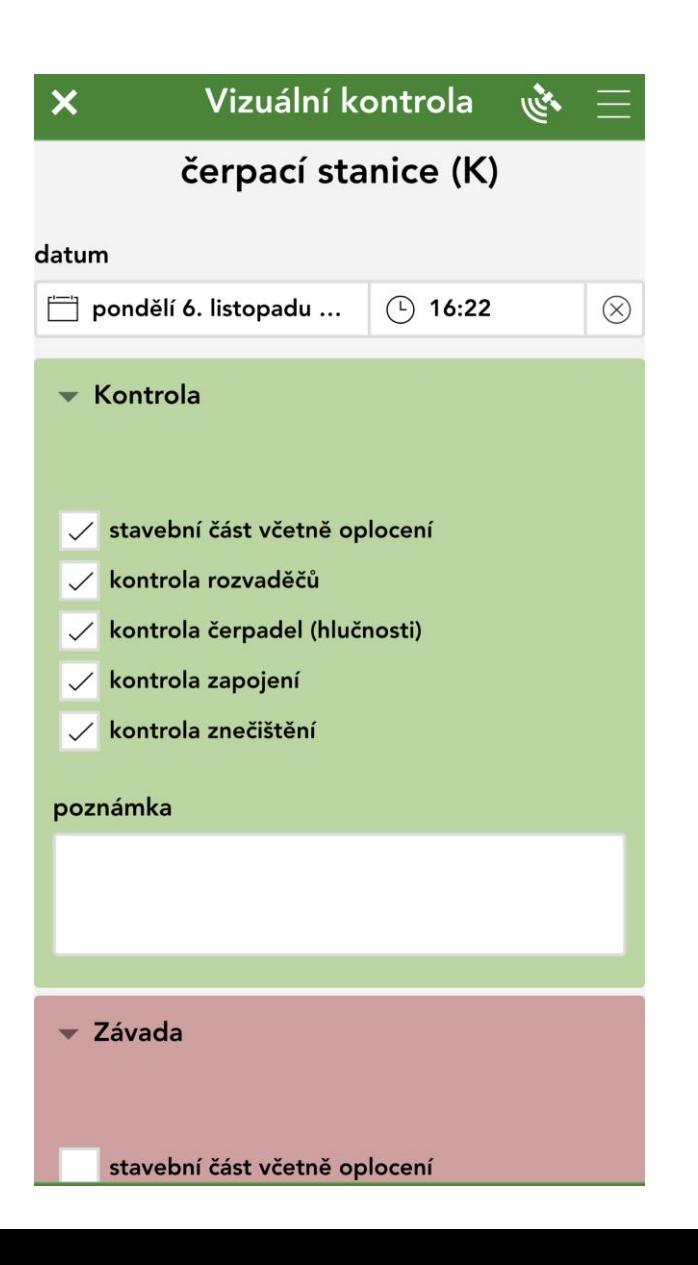

- 
- Provoz vodovody  $\mathcal{Z}_{III}$

vodojem - vyberte činnost:

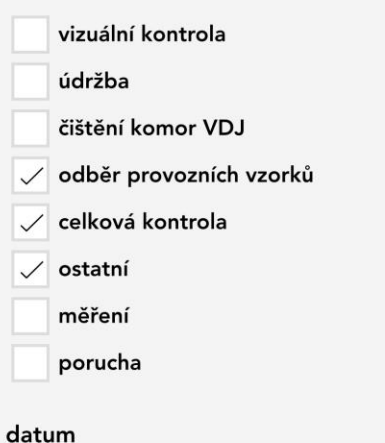

pondělí 6. listopadu 2023  $(17:00)$ 

Pokud jste vybrali činnosti, posuňte se na další stránku pomocí šipky v pravém dolním rohu.

[https://survey123.arcgis.app?itemID=9c879a9](https://survey123.arcgis.app?itemID=9c879a910b064995901042d40293fda9) [10b064995901042d40293fda9](https://survey123.arcgis.app?itemID=9c879a910b064995901042d40293fda9)&

field:parentguid=%7B582C4675-59A4-4662- AEE0-FB2370E45EB9%7D&

field:objekt=vodojem

 $1z4$ 

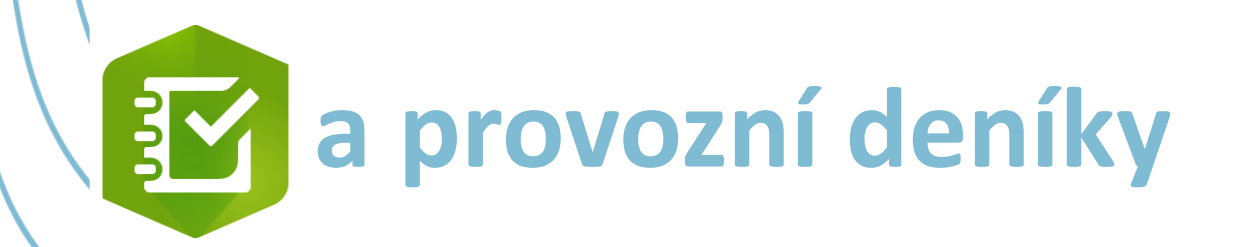

fileName=concat(format-date(now(),"%Y %m %d %H %M %S"),"\_udr\_",\${udr\_typ})

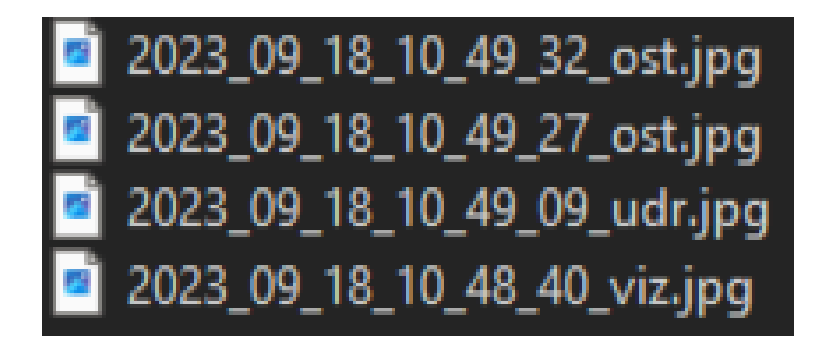

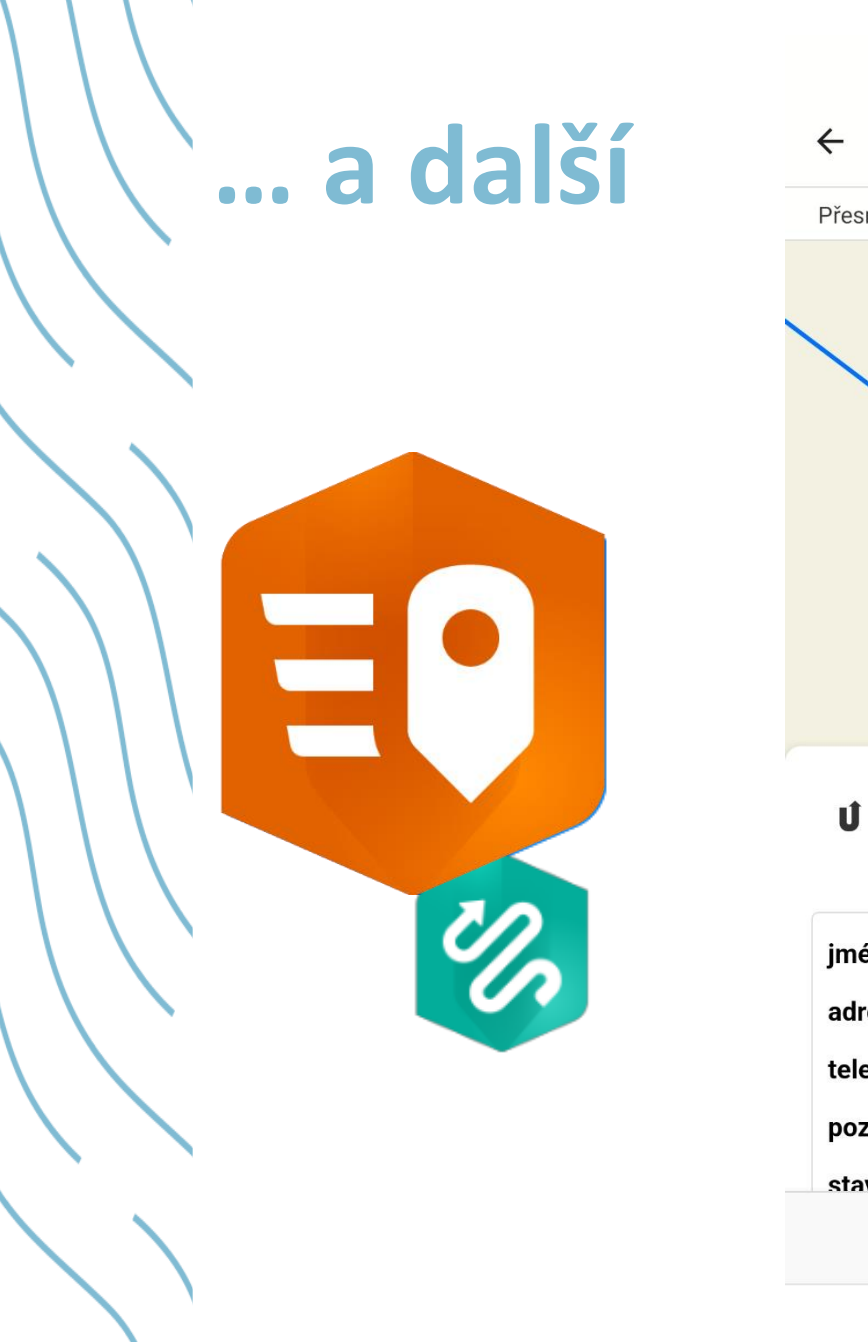

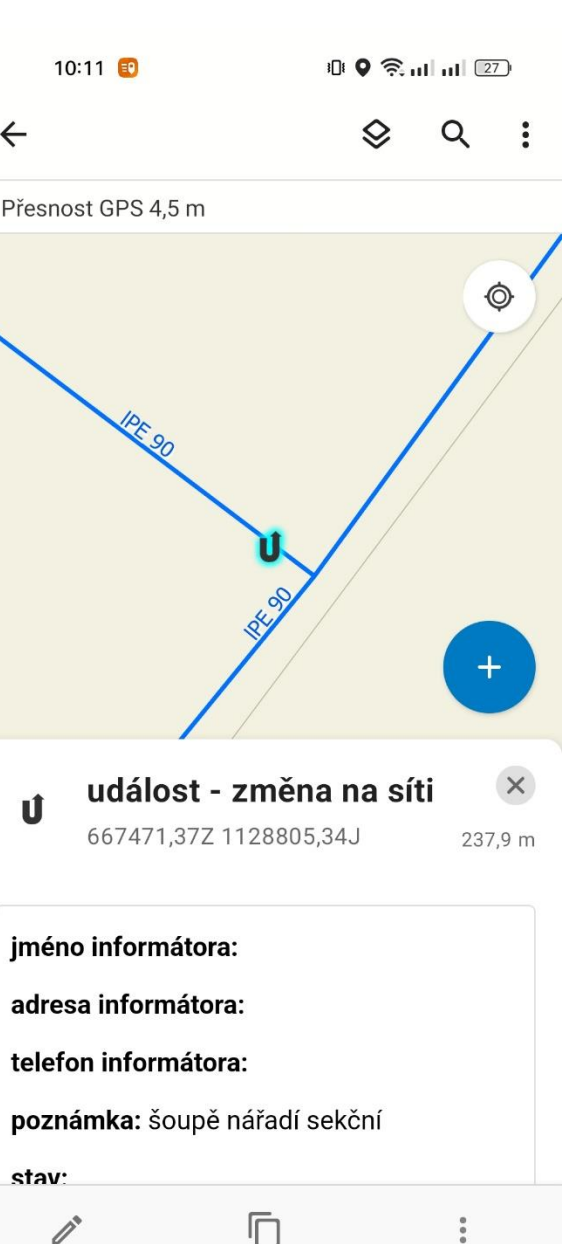

 $\equiv$ 

 $\Box$ 

 $\triangleleft$ 

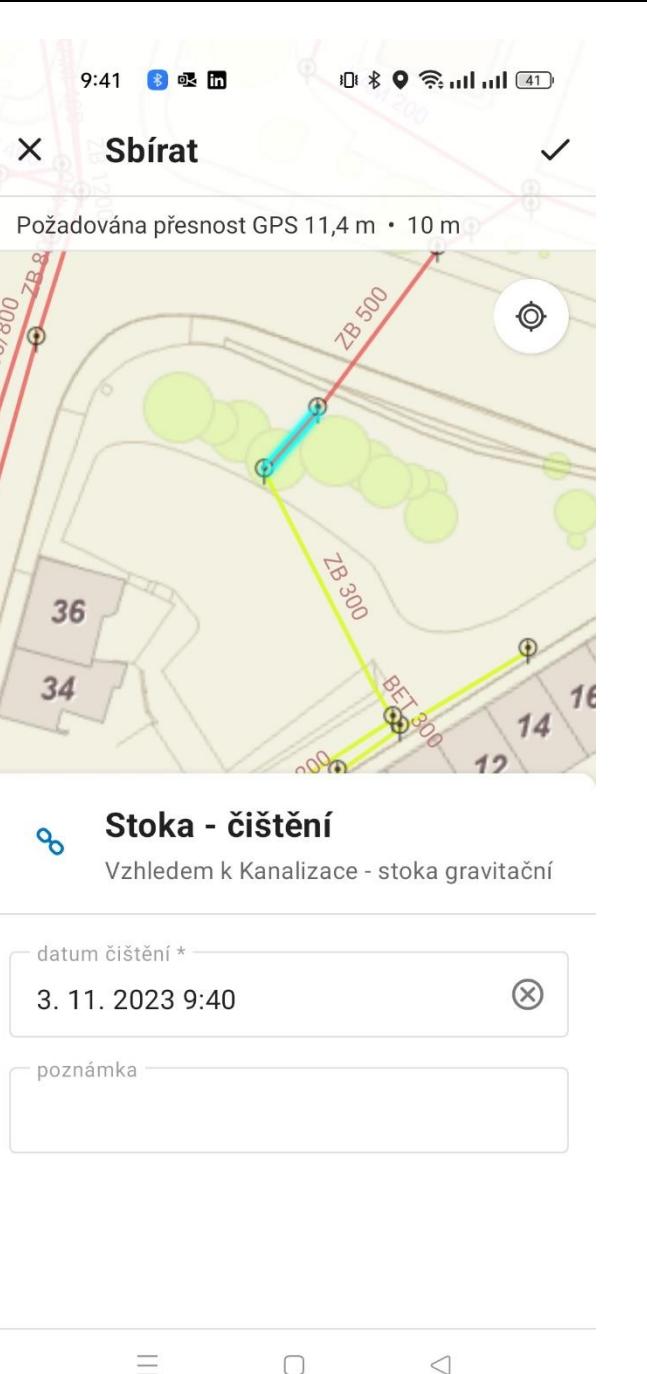

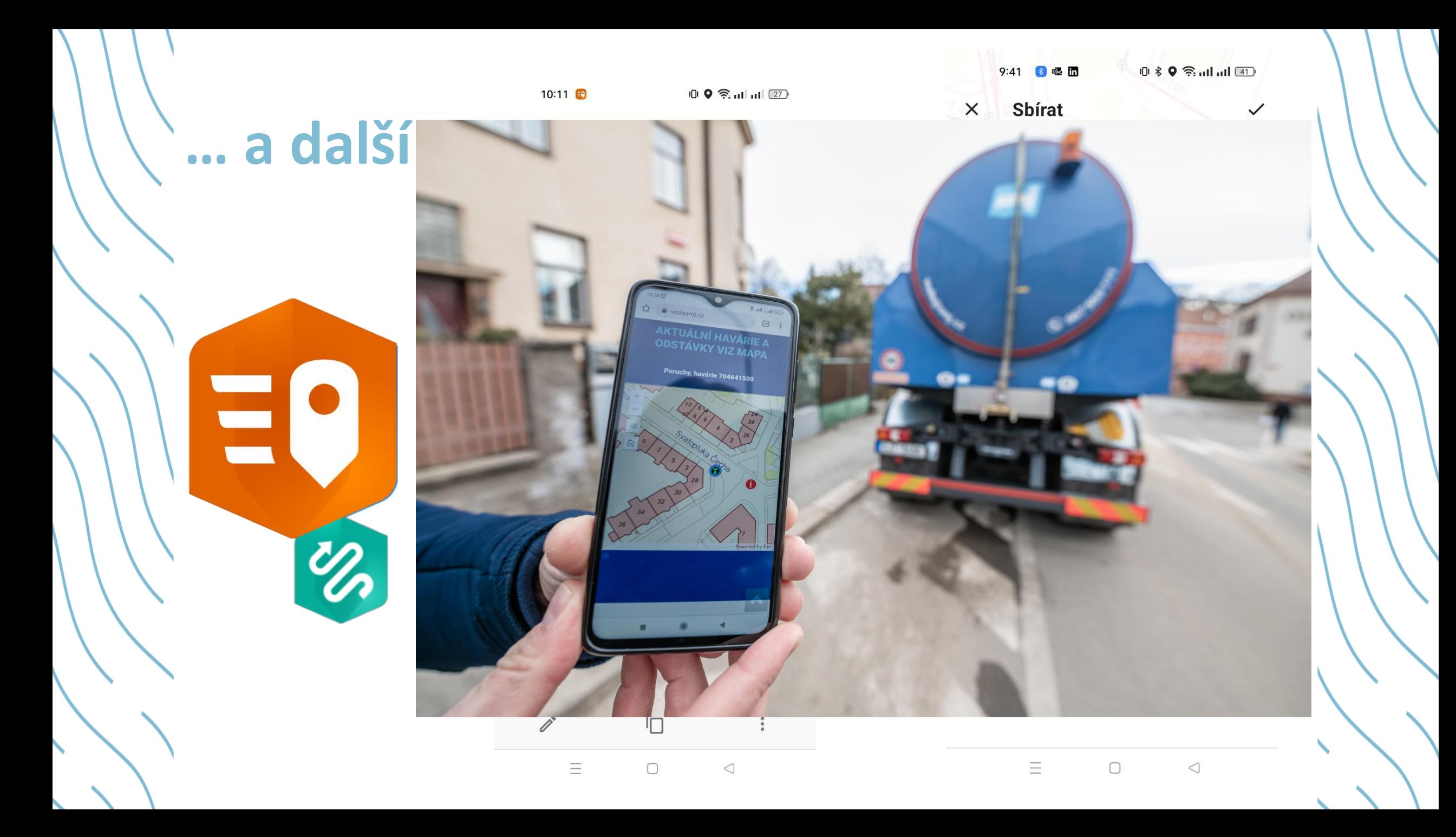

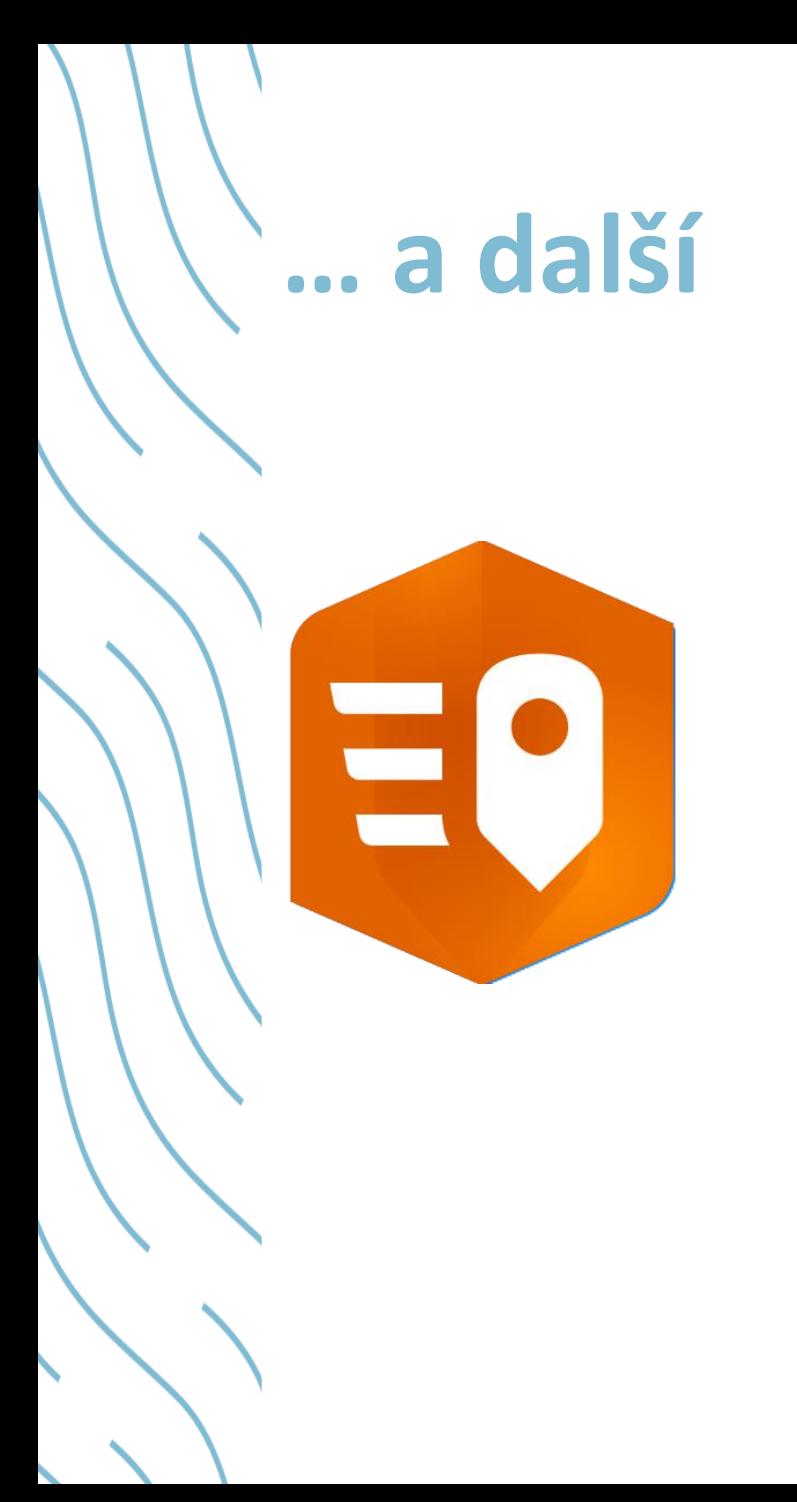

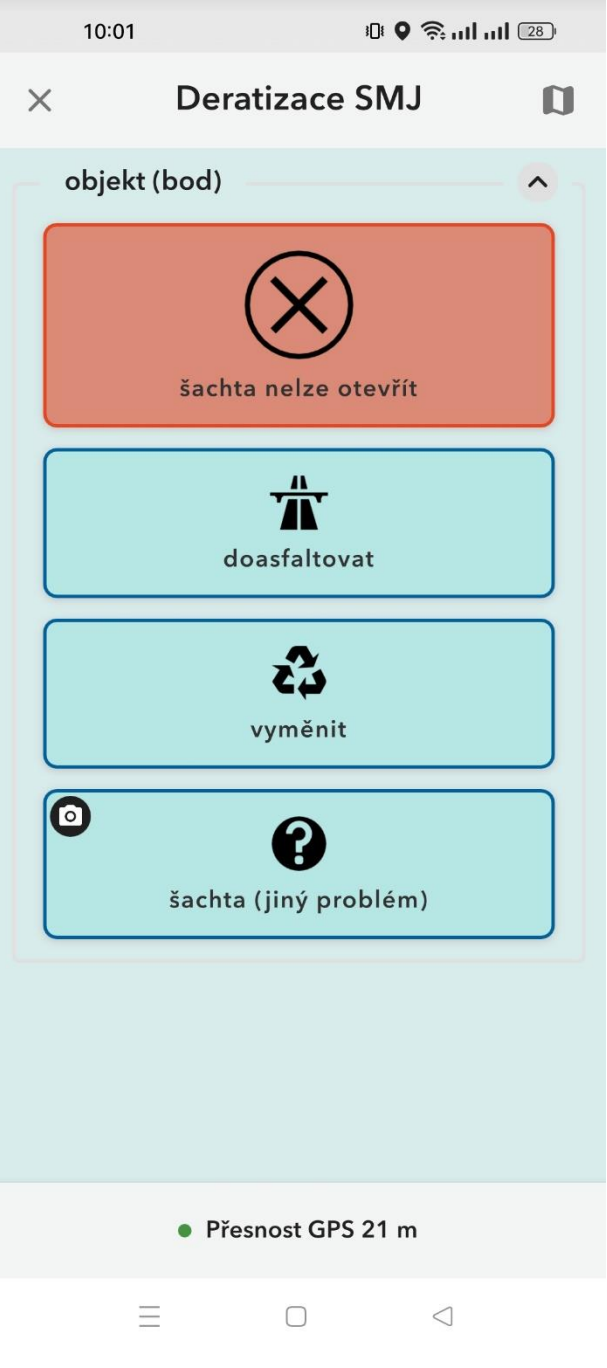

### **Kam dál?**

- Zaměřit se na výstupy ze stávajících nasbíraných dat pravidelné výstupy pro potřeby Služeb města Jihlavy, Magistrátu města Jihlavy a případně dalších institucí
- Postupně tuto agendu rozšířit na všechny objekty
- Uživatelský komfort rychlost, přehlednost, zapracovávání nových podnětů
- Analýzy na základě podrobnějších dat